| Reg. No.: | SY 68 |
|-----------|-------|
| Name :    |       |

Time: 2½ Hours

Cool-off time: 15 Minutes

**MARCH 2019** 

#### Part - III

## **ECONOMICS**

Maximum: 80 Scores Special Schools (H.I.)

#### General Instructions to Candidates:

- There is a 'Cool-off time' of 15 minutes in addition to the writing time.
- Use the 'Cool-off time' to get familiar with questions and to plan your answers.
- Read questions carefully before answering.
- Read the instructions carefully.
- Calculations, figures and graphs should be shown in the answer sheet itself.
- Malayalam version of the questions is also provided.
- Give equations wherever necessary.
- Electronic devices except non-programmable calculators are not allowed in the Examination Hall.

## വിദ്യാർത്ഥികൾക്കുള്ള പൊതുനിർദ്ദേശങ്ങൾ :

- നിർദ്ദിഷ്ട സമയത്തിന് പുറമെ 15 മിനിറ്റ് 'കുൾ ഓഫ് ടൈം' ഉണ്ടായിരിക്കും.
- 'കൂൾ ഓഫ് ടൈം' ചോദ്യങ്ങൾ പരിചയപ്പെടാനും ഉത്തരങ്ങൾ ആസൂത്രണം ചെയ്യാനും ഉപയോഗിക്കുക.
- ഉത്തരങ്ങൾ എഴുതുന്നതിന് മുമ്പ് ചോദ്യങ്ങൾ ശ്രദ്ധാപൂർവ്വം വായിക്കണം.
- നിർദ്ദേശങ്ങൾ മുഴുവനും ശ്രദ്ധാപൂർവ്വം വായിക്കണം.
- കണക്ക് കൂട്ടലുകൾ, ചിത്രങ്ങൾ, ഗ്രാഫുകൾ, എന്നിവ ഉത്തരപേപ്പറിൽ തന്നെ ഉണ്ടായിരിക്കണം.
- ചോദ്യങ്ങൾ മലയാളത്തിലും നല്ലിയിട്ടുണ്ട്.
- ആവശ്യമുള്ള സ്ഥലത്ത് സമവാക്യങ്ങൾ കൊടുക്കണം.
- പ്രോഗ്രാമുകൾ ചെയ്യാനാകാത്ത കാൽക്കുലേറ്ററുകൾ ഒഴികെയുള്ള ഒരു ഇലക്ട്രോണിക് ഉപകരണവും പരീക്ഷാഹാളിൽ ഉപയോഗിക്കുവാൻ പാടില്ല.

1. Identify the example for 'Complementary goods' from the following:

(a) Pen and Ink

(b) Tea and Coffee

(c) Bus and Train

(d) Shoes and Chappal

2. Difference between total revenue and total cost:

(a) Normal profit

- (b) Profit
- (c) Super normal profit
- (d) Break-even point

3. The branch of economics which studies 'economy as a whole':

- (a) Positive economics
- (b) Micro economics

(c) Macro economics

(d) Normative economics

4. When demand curve alone shifts to rightward, equilibrium price and quantity

(a) Decreases

(b) Unchanged

(c) Increases

(d) None of these

5. Money value of all goods and services produced in a country during a year

- (a) Gross Domestic Product
- (b) Personal Income
- (c) Net National Product
- (d) National Income

6. In a two-sector economy, if  $Y = \overline{A} + cY$ ,  $\overline{A}$  is

(a)  $\overline{C}$  only

(b)  $\overline{I}$ 

(c)  $\overline{C} + \overline{I}$ 

(d) None of these

|    |            | -                                              |                    | $(6 \times 1 = 6)$                                                  |
|----|------------|------------------------------------------------|--------------------|---------------------------------------------------------------------|
| 1. | താ         | ഴ പറയുന്നവയിൽ നിന്ന് 'പൂരക വന്ത                | റ്റുക്കൾ           | റ്റ്ക്ക് ' ഉദാഹരണം ഏതെന്ന് തിരിച്ചറിയുക :                           |
|    | (a)        | പേനയും മഷിയും                                  | (b)                | ചായയും കാപ്പിയും                                                    |
|    | (c)        | ബസും തീവണ്ടിയും                                | (d)                | ഷൂസും ചപ്പലും                                                       |
|    |            |                                                |                    |                                                                     |
| 2. | മൊ         | ത്ത വരുമാനവും മൊത്തം ചെലവു <u>ം</u>            | തമ്മി              | ലുള്ള വൃതൃാസം :                                                     |
|    | (a)        | സാധാരണ ലാഭം                                    | (b)                | ലാഭം                                                                |
|    | (c)        | അതിസാധാരണ ലാഭം                                 | (d)                | ലാഭ-നഷ്ട രഹിത ബിന്ദു                                                |
|    |            |                                                |                    |                                                                     |
| 3. | 'സവ        | വദ് വൃവസ്ഥയെ മൊത്തമായി' പഠി                    | lക്കുന്ന           | റ സാമ്പത്തികശാസ്ത്രത്തിന്റെ ശാഖ :                                   |
|    | (a)        | പോസിറ്റീവ് ഇക്കണോമിക്സ്                        | (b)                | സൂക്ഷ്മ സാമ്പത്തികശാസ്ത്രം                                          |
|    | (c)        | സ്ഥൂല സാമ്പത്തികശാസ്ത്രം                       | (d)                | നോർമറ്റീവ് ഇക്കണോമിക്സ്                                             |
|    |            |                                                |                    |                                                                     |
| 4. | ചോ         | ദന വക്രം മാത്രം വലത്തോട്ട് മാറുരേ              | മ്പാൾ,             | , സന്തുലിത വിലയും അളവും                                             |
|    | (a)        | കുറയുന്നു                                      | (b)                | മാറ്റമില്ല                                                          |
|    | (c)        | കൂടുന്നു                                       | (d)                | ഇവയൊന്നുമല്ല                                                        |
|    |            |                                                |                    |                                                                     |
| 5. | ഒരു<br>സേര | വർഷം ഒരു രാജ്യത്ത് ഉ<br>വനങ്ങളുടേയും പണ മൂല്യം | ല്പാദിക            | കപ്പെട്ട അന്തിമ സാധനങ്ങളുടേയും                                      |
|    | (a)        | മൊത്തം ആഭ്യന്തര ഉല്പന്നം                       | (b)                | വൃക്തിഗത വരുമാനം                                                    |
|    | (a)<br>(c) | 3 (2                                           | (d)                | ദേശീയ വരുമാനം                                                       |
|    | (C)        | അറ്റ ദേശീയ ഉല്പന്നം                            | (u)                | ദ്രോഗ്യ വരുമാനര                                                     |
| 6. | ഒരു ദ      | ദ്വിമേഖലാ സമ്പദ് വൃവസ്ഥയിൽ,  Y                 | $Z = \overline{A}$ | $+\operatorname{cY}$ ആണെങ്കിൽ, $\operatorname{\overline{A}}$ എന്നത് |
|    | (a)        | $ar{	ext{C}}$ മാത്രം                           | (b)                | $\overline{\mathrm{I}}$ മാത്രം                                      |
|    | (c)        | $\overline{C} + \overline{I}$                  | (d)                | ഇവയൊന്നുമല്ല                                                        |
|    |            |                                                |                    |                                                                     |

1 മുതൽ 6 വരെയുള്ള എല്ലാ ചോദ്യങ്ങൾക്കും ഉത്തരമെഴുതുക. 1 സ്കോർ വീതം.

7. Pick out the correct one from the following: (1)

(a) APC = 1 - MPS

(b) APC = 1 - MPC

(c) APC = 1 - APS

(d) APC = APS + MPS

8. State whether True or False:

**(2)** 

- (a) Marginal cost is addition to total cost by an additional unit of output.
- (b) The situation in which market demand is greater than market supply is excess supply.

9. Connect columns A and B:

 $(1 \times 5 = 5)$ 

|     | A                        |       | В                                          |
|-----|--------------------------|-------|--------------------------------------------|
| (a) | GDP deflator             | (i)   | TFC / Q                                    |
| (b) | Sector of an economy     | (ii)  | $\frac{\text{GDP}}{\text{gdp}} \times 100$ |
| (c) | Average fixed cost       | (iii) | $\frac{1 + cdr}{cdr + rdr}$                |
| (d) | Monopolistic Competition | (iv)  | Foreign Sector                             |
| (e) | Money Multiplier         | (v)   | Differentiated Products                    |

10. Identify the person from the following pictures who is known as "Father of Macro Economics". (1)

[Hint: J.M. Keynes]

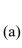

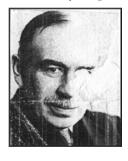

(b)

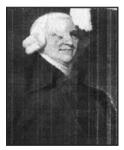

(c)

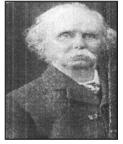

(d)

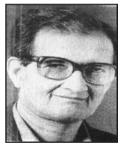

SY 68 4

- 7. താഴെ തന്നിരിക്കുന്നവയിൽ നിന്നും ശരിയായ ഉത്തരം തെരഞ്ഞെടുക്കുക : (1)
  - (a) APC = 1 MPS

(b) APC = 1 - MPC

(c) APC = 1 - APS

- (d) APC = APS + MPS
- 8. ശരിയോ തെറ്റോ എന്ന് പ്രസ്താവിക്കുക :

(2)

- (a) ഒരു സാധനത്തിന്റെ അധിക യൂണിറ്റ് ഉല്പാദിക്കുവാൻ മൊത്ത ചെലവിൽ ഉണ്ടാകുന്ന വർദ്ധനവാണ് സീമാന്ത ചെലവ്.
- (b) കമ്പോള ചോദനം കമ്പോള പ്രദാനത്തേക്കാൾ കൂടുതലാകുന്ന അവസ്ഥയാണ് അധിക പ്രദാനം.
- 9. കോളം A-യും B-യും ബന്ധിപ്പിക്കുക :

 $(1 \times 5 = 5)$ 

|     | A                      |       | В                                          |
|-----|------------------------|-------|--------------------------------------------|
| (a) | ജി ഡി പി സങ്കോചം       | (i)   | TFC / Q                                    |
| (b) | സമ്പദ് വൃവസ്ഥയിലെ മേഖല | (ii)  | $\frac{\text{GDP}}{\text{gdp}} \times 100$ |
| (c) | ശരാശരി സ്ഥിര ചെലവ്     | (iii) | $\frac{1 + cdr}{cdr + rdr}$                |
| (d) | കുത്തക മത്സരം          | (iv)  | ബാഹൃ മേഖല                                  |
| (e) | പണസൃഷ്ടി               | (v)   | ഉല്പന്ന വിഭേദനം                            |

10. താഴെ തന്നിരിക്കുന്ന ചിത്രങ്ങളിൽ നിന്നും "സ്ഥൂല സാമ്പത്തികശാസ്ത്രത്തിന്റെ പിതാവ്" എന്നറിയപ്പെടുന്ന വൃക്തിയെ തിരിച്ചറിയുക. (1)

[സൂചന : ജെ. എം. കെയ്ൻസ് ]

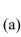

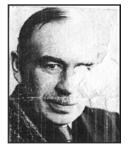

(b)

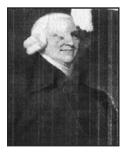

(c)

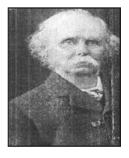

(d)

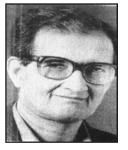

# Answer any 6 questions from 11 to 17. Each carries 2 scores.

 $(6 \times 2 = 12)$ 

11. Write down any two features of perfect competition.

12. Two demand curves is given below. Identify the forms of market:

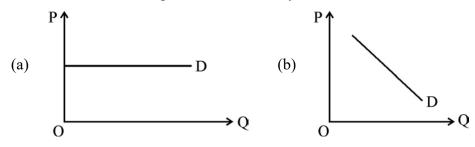

13. Fill the given chart:

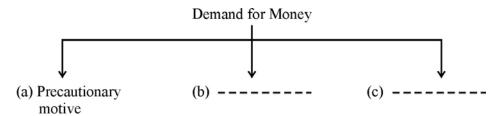

14. Differentiate between 'Ex-ante' consumption and 'Ex-post' consumption.

15. List out the two important components of Balance of Payment (BoP).

16. Write down the forms of market for given firms :

|     | Firms         | Market Form |
|-----|---------------|-------------|
| (a) | Railway       |             |
| (b) | Soap Industry |             |

[Hint: Oligopoly, Perfect Competition, Monopoly, Monopolistic Competition]

17. One of the economic functions of government is given. Fill the other two.

(a) Allocative function

(b) \_\_\_\_\_

(c) \_\_\_\_\_

11 മുതൽ 17 വരെയുള്ള ചോദ്യങ്ങളിൽ ഏതെങ്കിലും 6 എണ്ണത്തിന് ഉത്തരമെഴുതുക. 2 സ്കോർ വീതം.  $(6 \times 2 = 12)$ 

- 11. പൂർണ്ണ മത്സരകമ്പോളത്തിന്റെ ഏതെങ്കിലും രണ്ട് സവിശേഷതകൾ എഴുതുക.
- 12. താഴെ തന്നിരിക്കുന്ന രണ്ട് ചോദന വക്രങ്ങൾ ഏത് കമ്പോള രൂപവുമായി ബന്ധപ്പെട്ടത് എന്ന് കണ്ടുപിടിക്കുക :

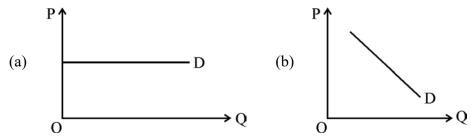

13. താഴെ തന്നിരിക്കുന്ന ചാർട്ട് പൂരിപ്പിക്കുക :

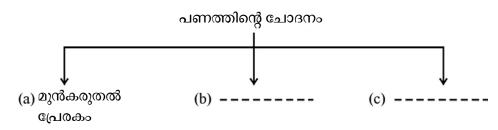

- 14. 'ആസൂത്രിത' ഉപഭോഗവും 'യഥാർത്ഥ' ഉപഭോഗവും തമ്മിലുള്ള വൃത്യാസം എഴുതുക.
- 15. 'അടവുശിഷ്ട'ത്തിന്റെ (BoP) പ്രധാനപ്പെട്ട രണ്ട് ഘടകങ്ങൾ പട്ടികപ്പെടുത്തുക.
- 16. താഴെ തന്നിരിക്കുന്ന ഉല്പാദന യൂണിറ്റുകൾ ഏത് കമ്പോള രൂപവുമായി ബന്ധപ്പെട്ടത് എന്ന് എഴുതുക :

|     | ഉല്പാദന യൂണിറ്റ് | കമ്പോളരൂപം |
|-----|------------------|------------|
| (a) | റെയിൽവേ          |            |
| (b) | സോപ്പ് വൃവസായം   |            |

[സൂചന : അപ്പാധീശത്വ മത്സരം, പൂർണ്ണ മത്സരകമ്പോളം, കുത്തക, കുത്തക മത്സരം]

- 17. ഗവൺമെന്റിന്റെ ഒരു സാമ്പത്തിക ധർമ്മം തന്നിരിക്കുന്നു. മറ്റുള്ളവ രണ്ടും പൂരിപ്പിക്കുക.
  - (a) വിനിയോഗ കർത്തവൃം
  - (b) \_\_\_\_\_
  - (c) \_\_\_\_\_

| Answer any 5 questions from 18 to 23. Each carries 3 score | Answer any | 5 questions | from 18 to 2 | 23. Each carr | ies 3 scores |
|------------------------------------------------------------|------------|-------------|--------------|---------------|--------------|
|------------------------------------------------------------|------------|-------------|--------------|---------------|--------------|

 $(5\times3=15)$ 

- 18. Classify the following features into market economy and centrally planned economy: Price mechanism, Planning, Welfare motive, Profit motive, Private property, Public ownership.
- 19. Match the following:

|       | A                              |     | В                                             |
|-------|--------------------------------|-----|-----------------------------------------------|
| (i)   | Marginal Propensity to consume | (a) | $C = \overline{C} + cY$                       |
| (ii)  | Output Multiplier              | (b) | $C = \overline{C} + eY$ $\Delta S / \Delta Y$ |
| (iii) | Consumption function           | (c) | $\frac{1}{1-C}$                               |

20. List of some functions of Commercial Banks are given below: Categories them in a table into primary functions and secondary functions.

Accepting Deposits, Transfer of Bank Deposits, Lending Loans, Issuing ATM Card, Overdraft Facility, Internet Banking.

| Primary Functions | Secondary Functions |
|-------------------|---------------------|
| <i>→</i>          | <i>→</i>            |
| $\longrightarrow$ | $\longrightarrow$   |
| $\longrightarrow$ | $\longrightarrow$   |

- 21. Prepare a table showing features of Monopoly and Oligopoly.
- 22. Fill in the terms properly chosen from the bracket:
  - (a) GNP (-) Depreciation = \_\_\_\_\_
  - (b) Gross Investment (–) \_\_\_\_\_ = Net Investment
  - (c) (-) NIT = GDP<sub>FC</sub>

[Depreciation, NNP, NDP,  $GDP_{MP}$ ]

23. Differentiate between Price Ceiling and Price Floor.

18 മുതൽ 23 വരെയുള്ള ചോദ്യങ്ങളിൽ ഏതെങ്കിലും 5 എണ്ണത്തിന് ഉത്തരമെഴുതുക. 3 സ്കോർ വീതം.  $(5 \times 3 = 15)$ 

18. താഴെ തന്നിരിക്കുന്ന സവിശേഷതകളെ കമ്പോള സമ്പദ് വൃവസ്ഥ, കേന്ദ്രീകൃത ആസൂത്രിത സമ്പദ് വൃവസ്ഥ എന്നായി തരം തിരിക്കുക.

വില സംവിധാനം, ആസൂത്രണം, ക്ഷേമം ലക്ഷ്യമായത്, ലാഭം ലക്ഷ്യമായത്, സ്വകാര്യ സ്വത്ത്, പൊതു ഉടമാവകാശം

19. ചേരുംപടി ചേർക്കുക :

|       | A                      |     | В                       |
|-------|------------------------|-----|-------------------------|
| (i)   | സീമാന്ത സമ്പാദൃ പ്രവണത | (a) | $C = \overline{C} + cY$ |
| (ii)  | ഉല്പന്ന ഗുണകം          | (b) | $\Delta S / \Delta Y$   |
| (iii) | ഉപഭോഗ ധർമ്മം           | (c) | $\frac{1}{1-C}$         |

20. താഴെ തന്നിരിക്കുന്ന വാണിജ്യ ബാങ്കുകളുടെ ധർമ്മങ്ങളെ പ്രാഥമിക ധർമ്മം, ദ്വിതീയ ധർമ്മം എന്നിങ്ങനെ തരം തിരിച്ച് പട്ടിക രൂപത്തിലാക്കുക :

നിക്ഷേപങ്ങൾ സ്വീകരിക്കൽ, ബാങ്ക് നിക്ഷേപങ്ങളുടെ അന്തരണം, വായ്പ നല്ലൽ, ATM കാർഡ് പുറപ്പെടുവിക്കുക, ഓവർഡ്രാഫ്റ്റ് സൗകര്യം, ഇന്റർനെറ്റ് ബാങ്കിംഗ്

| പ്രാഥമിക ധർമ്മം   | ദ്വിതീയ ധർമ്മം    |
|-------------------|-------------------|
| $\longrightarrow$ | $\longrightarrow$ |
| $\longrightarrow$ | $\longrightarrow$ |
| $\longrightarrow$ | $\longrightarrow$ |

- 21. കുത്തക കമ്പോളത്തിന്റെയും അല്പാധീശത്വ കമ്പോളത്തിന്റെയും സവിശേഷതകൾ കാണിച്ച് ഒരു പട്ടിക തയ്യാറാക്കുക.
- 22. വിട്ടുപോയ പദം ബ്രാക്കറ്റിൽ നിന്നും തെരഞ്ഞെടുത്ത് പൂരിപ്പിക്കുക :
  - (a) GNP (-) തേയ്മാനം = \_\_\_\_\_
  - (b) മൊത്ത നിക്ഷേപം (–) \_\_\_\_\_ = അറ്റ നിക്ഷേപം
  - (c) \_\_\_\_ (–) NIT =  $\mathrm{GDP}_{\mathrm{FC}}$  [തേയ്മാനം, NNP, NDP,  $\mathrm{GDP}_{\mathrm{MP}}$ ]
- 23. വില പരിധിയും തറ വിലയും തമ്മിലുള്ള വൃത്യാസം എഴുതുക.

## Answer any 3 questions from 24 to 27. Each carries 4 scores.

 $(3\times 4=12)$ 

24. Calculate TR, AR and MR from the given table. The price of unit of a good is given as ₹ 15.

| Quantity of Output | TR | AR | MR |
|--------------------|----|----|----|
| 0                  |    |    |    |
| 1                  |    |    |    |
| 2                  |    |    |    |
| 3                  |    |    |    |
| 4                  |    |    |    |
| 5                  |    |    |    |
| 6                  |    |    |    |

- 25. Diagrammatically explain flexible exchange rate system.
- 26. (a) Mention the properties of Indifference Curve.
  - (b) Observe the given diagram:

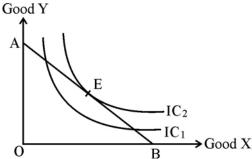

Identify:

- (i) Line 'AB'
- (ii) Point 'E'
- 27. Complete the diagram showing 'Circular flow of income' with given hints: [Hints: Factor Services, Goods and Services, Factor incomes, Spending]

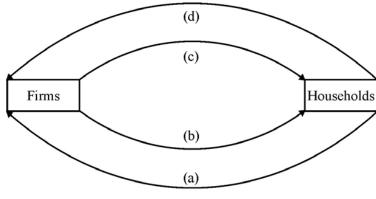

24 മുതൽ 27 വരെയുള്ള ചോദ്യങ്ങളിൽ ഏതെങ്കിലും 3 എണ്ണത്തിന് ഉത്തരമെഴുതുക.  $(3 \times 4 = 12)$ 4 സ്കോർ വീതം.

24. താഴെ തന്നിരിക്കുന്ന പട്ടികയിൽ നിന്ന് TR, AR, MR കണ്ടുപിടിക്കുക. ഓരോ യൂണിറ്റ് സാധനത്തിന്റെയും വില 15 രൂപയാണ്.

| ഉല്പനത്തിന്റെ അളവ് | TR | AR | MR |
|--------------------|----|----|----|
| 0                  |    |    |    |
| 1                  |    |    |    |
| 2                  |    |    |    |
| 3                  |    |    |    |
| 4                  |    |    |    |
| 5                  |    |    |    |
| 6                  |    |    |    |

- 25. ഡയഗ്രം വരച്ച് അയവുള്ള വിനിമയ നിരക്ക് വിശദമാക്കുക.
- 26. (a) നിസ്സംഗതാവക്രത്തിന്റെ സവിശേഷതകൾ എന്തെല്ലാം ?
  - (b) താഴെ കൊടുത്തിട്ടുള്ള ചിത്രം നിരീക്ഷിച്ച് തിരിച്ചറിയുക :

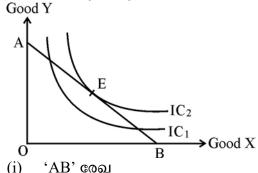

- (i) 'AB' രേഖ
- (ii) ബിന്ദു 'E'
- താഴെ തന്നിരിക്കുന്ന സൂചനകൾ ഉപയോഗിച്ച് 'ചാക്രിക പ്രവാഹം' പൂർത്തീകരിക്കുക : [സൂചന : ഘടക സേവനങ്ങൾ, സാധനങ്ങളും സേവനങ്ങളും, ഘടക വരുമാനങ്ങൾ, ചെലവാക്കൽ]

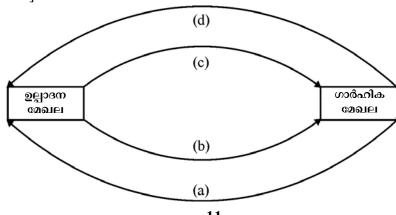

# Answer any 2 questions from 28 to 30. Each carries 5 scores.

 $(2 \times 5 = 10)$ 

28. Diagrammatically explain the 'Law of Variable Proportions'.

29. From the table given below, answer the following questions:

| Price<br>(₹) | Demand<br>(kg) | Supply<br>(kg) |
|--------------|----------------|----------------|
| 1            | 150            | 25             |
| 2            | 100            | 50             |
| 3            | 75             | 75             |
| 4            | 50             | 50             |
| 5            | 25             | 25             |

- (a) Find the 'market equilibrium' point by drawing diagram.
- (b) Find the 'Equilibrium price and quantity' from the table.
- (c) Identify 'excess demand' and 'excess supply' from the table.
- 30. Explain any two methods of measuring National Income.

## Answer any 2 questions from 31 to 33. Each carries 8 scores.

 $(2 \times 8 = 16)$ 

- 31. The price of good 'X' is ₹ 10 per unit. Its quantity demanded is 500 units. When its price increases to ₹ 15 per unit, quantity demanded is same as 500 units.
  - (a) Calculate elasticity of demand.
  - (b) Name the degree of elasticity and draw the demand curve.
  - (c) List out the other degrees of elasticity of demand.

**SY 68** 

28 മുതൽ 30 വരെയുള്ള ചോദ്യങ്ങളിൽ ഏതെങ്കിലും 2 എണ്ണത്തിന് ഉത്തരമെഴുതുക.  $(2\times 5=10)$ 

- 28. 'വിഭേദകാനുപാത നിയമം' ഡയഗ്രം വരച്ച് വിശദമാക്കുക.
- 29. താഴെ തന്നിട്ടുള്ള പട്ടികയിൽ നിന്ന്, ചോദ്യങ്ങൾക്ക് ഉത്തരമെഴുതുക :

| വില | ചോദനം | പ്രദാനം |
|-----|-------|---------|
| (₹) | (kg)  | (kg)    |
| 1   | 150   | 25      |
| 2   | 100   | 50      |
| 3   | 75    | 75      |
| 4   | 50    | 50      |
| 5   | 25    | 25      |

- (a) ഡയഗ്രം വരച്ച് 'കമ്പോള സന്തുലിത' ബിന്ദു അടയാളപ്പെടുത്തുക.
- (b) 'സന്തുലിത വിലയും അളവും' പട്ടികയിൽ നിന്ന് കണ്ടുപിടിക്കുക.
- (c) 'അധിക ചോദനവും', 'അധിക പ്രദാനവും' പട്ടികയിൽ നിന്ന് തിരിച്ചറിയുക.
- 30. ദേശീയ വരുമാനം അളക്കുന്നതിനുള്ള രണ്ട് രീതികൾ വിശദമാക്കുക.

31 മുതൽ 33 വരെയുള്ള ചോദ്യങ്ങളിൽ ഏതെങ്കിലും 2 എണ്ണത്തിന് ഉത്തരമെഴുതുക.  $8\ {
m cm}$  36 വീതം.  $(2\times 8=16)$ 

- 31. 'X' എന്ന സാധനത്തിന് വില യൂണിറ്റിന് 10 രൂപയാണ്. ആ സാധനത്തിന്റെ ചോദനത്തിന്റെ അളവ് 500 യൂണിറ്റ്. ആ സാധനത്തിന്റെ വില 15 രൂപയായി വർദ്ധിക്കുമ്പോൾ, ചോദനത്തിന്റെ അളവ് 500 യൂണിറ്റായി തന്നെ തുടർന്നു.
  - (a) ചോദനത്തിന്റെ ഇലാസ്തികത കണ്ടുപിടിക്കുക.
  - (b) ഇലാസ്തികത ഏത് ഡിഗ്രിയാണെന്ന് എഴുതി ചോദന വക്രം വരയ്ക്കുക.
  - (c) മറ്റുള്ള ഇലാസ്തികതയുടെ ഡിഗ്രികൾ ഏതെല്ലാമെന്ന് പട്ടികപ്പെടുത്തുക.

| 32. ( | a) | Prepare a | chart showing | components | of Budget. |
|-------|----|-----------|---------------|------------|------------|
| (     | () |           |               |            |            |

(b) Fill in the terms showing measures of government budget deficit :

(i) Revenue deficit = \_\_\_\_\_ (-) Revenue receipts

(ii) \_\_\_\_\_ = Total expenditure (-) Total receipts excluding borrowings

(iii) Primary deficit = Fiscal deficit (-)

# 33. From the given table :

| Q | TC  | TFC | TVC | AFC | AVC | AC | MC |
|---|-----|-----|-----|-----|-----|----|----|
| 1 | 120 | 100 |     |     |     |    |    |
| 2 | 130 | 100 |     |     |     |    |    |
| 3 | 140 | 100 |     |     |     |    |    |
| 4 | 160 | 100 |     |     |     |    |    |
| 5 | 190 | 100 |     |     |     |    |    |
| 6 | 240 | 100 |     |     |     |    |    |

(a) Complete the table.

(b) Draw AC and MC, TC, TFC and TVC curves.

SY 68 14

| 32. | (a) | ഗവൺമെന്റ് ബജറ്റിന്റെ ഘടകങ്ങളുടെ ഒരു ചാർട്ട് തയ്യാറാക്കുക.        |  |  |  |  |  |  |
|-----|-----|------------------------------------------------------------------|--|--|--|--|--|--|
|     | (b) | താഴെ തന്നിട്ടുള്ള ഗവൺമെന്റ് ബജറ്റ് കമ്മിയുടെ അളവുകളുടെ വിട്ടുപോയ |  |  |  |  |  |  |
|     |     | പദങ്ങൾ പൂരിപ്പിക്കുക :                                           |  |  |  |  |  |  |
|     |     | (i) റവന്യൂ കമ്മി = (–) റവന്യൂ വരുമാനം                            |  |  |  |  |  |  |
|     |     | (ii) = മൊത്തം ചെലവ് (–) വായ്പ് ഒഴികെയുള്ള മൊത്തം വരുമാനം         |  |  |  |  |  |  |

(iii) പ്രാഥമിക കമ്മി = ധനക്കമ്മി (–) \_\_\_\_\_

33. താഴെ തന്നിട്ടുള്ള പട്ടികയിൽ നിന്ന് :

| Q | TC  | TFC | TVC | AFC | AVC | AC | MC |
|---|-----|-----|-----|-----|-----|----|----|
| 1 | 120 | 100 |     |     |     |    |    |
| 2 | 130 | 100 |     |     |     |    |    |
| 3 | 140 | 100 |     |     |     |    |    |
| 4 | 160 | 100 |     |     |     |    |    |
| 5 | 190 | 100 |     |     |     |    |    |
| 6 | 240 | 100 |     |     |     |    |    |

- (a) പട്ടിക പൂർത്തിയാക്കുക.
- (b) AC-യും MC-യും, TC, TFC, TVC വക്രങ്ങൾ വരയ്ക്കുക.

\_\_\_\_\_

SY 68 16

| Reg. No.: | SY 69 |
|-----------|-------|
| Name ·    |       |

**MARCH 2019** 

Time: 2½ Hours Cool-off time: 15 Minutes

#### Part – III

## **SOCIOLOGY**

Maximum: 80 Scores **Special Schools (H.I.)** 

#### General Instructions to Candidates:

- There is a 'Cool-off time' of 15 minutes in addition to the writing time.
- Use the 'Cool-off time' to get familiar with questions and to plan your answers.
- Read questions carefully before answering.
- Read the instructions carefully.
- Calculations, figures and graphs should be shown in the answer sheet itself.
- Malayalam version of the questions is also provided.
- Give equations wherever necessary.
- Electronic devices except non-programmable calculators are not allowed in the Examination Hall.

#### വിദ്യാർത്ഥികൾക്കുള്ള പൊതുനിർദ്ദേശങ്ങൾ :

- നിർദ്ദിഷ്ട സമയത്തിന് പുറമെ 15 മിനിറ്റ് 'കുൾ ഓഫ് ടൈം' ഉണ്ടായിരിക്കും.
- 'കൂൾ ഓഫ് ടൈം' ചോദ്യങ്ങൾ പരിചയപ്പെടാനും ഉത്തരങ്ങൾ ആസൂത്രണം ചെയ്യാനും ഉപയോഗിക്കുക.
- ഉത്തരങ്ങൾ എഴുതുന്നതിന് മുമ്പ് ചോദ്യങ്ങൾ ശ്രദ്ധാപൂർവ്വം വായിക്കണം.
- നിർദ്ദേശങ്ങൾ മുഴുവനും ശ്രദ്ധാപൂർവ്വം വായിക്കണം.
- കണക്ക് കൂട്ടലുകൾ, ചിത്രങ്ങൾ, ഗ്രാഫുകൾ, എന്നിവ ഉത്തരപേപ്പറിൽ തന്നെ ഉണ്ടായിരിക്കണം.
- ചോദ്യങ്ങൾ മലയാളത്തിലും നല്ലിയിട്ടുണ്ട്.
- ആവശ്യമുള്ള സ്ഥലത്ത് സമവാക്യങ്ങൾ കൊടുക്കണം.
- പ്രോഗ്രാമുകൾ ചെയ്യാനാകാത്ത കാൽക്കുലേറ്ററുകൾ ഒഴികെയുള്ള ഒരു ഇലക്ട്രോണിക് ഉപകരണവും പരീക്ഷാഹാളിൽ ഉപയോഗിക്കുവാൻ പാടില്ല.

|    | Answer all questions from 1 to 6. Ea                                        | ich car  | ries i score.                     | $(0\times1=0)$  |  |  |
|----|-----------------------------------------------------------------------------|----------|-----------------------------------|-----------------|--|--|
| 1. | The process of looking at oneself from                                      | n the ou | tside is called                   |                 |  |  |
| 2. | The Panchayati Raj in India was im Constitution.                            | plemen   | ted by the Amendment              | of the          |  |  |
| 3. | Machine production using power resor                                        | urces li | ke steam or electricity is called | ·               |  |  |
| 4. | Alienation is the idea of                                                   |          |                                   |                 |  |  |
| 5. | In India the Right to Information Act                                       | was pas  | sed in the year                   |                 |  |  |
| 6. | The strategy used by the landlords among the relatives and others is called | -        | •                                 | g them          |  |  |
|    | Answer all questions from 7 to 12. E                                        | Cach ca  | rries 1 score.                    | $(6\times 1=6)$ |  |  |
| 7. | The study of birth, death, migration, marriage, divorce etc. is called      |          |                                   |                 |  |  |
|    | (a) Formal Demography                                                       | (b)      | Informal Demography               |                 |  |  |
|    | (c) Statistics                                                              | (d)      | Social Demography                 |                 |  |  |
| 8. | Who coined the term status symbol?                                          |          |                                   |                 |  |  |
|    | (a) Karl Marx                                                               | (b)      | Max Weber                         |                 |  |  |
|    | (c) Emile Durkheim                                                          | (d)      | August Comte                      |                 |  |  |
| SY | 69                                                                          | 2        |                                   |                 |  |  |

|    | 1 മുത്ത നവരെയുള്ള എല്ലാ ചോദ്യംദാനക്കും ഉത്തര                                          | വെഴുതുക. 1 പ്രോത വേതാം.          |
|----|---------------------------------------------------------------------------------------|----------------------------------|
|    |                                                                                       | $(6\times 1=6)$                  |
| 1. | <b>(</b> ,                                                                            |                                  |
|    | വീക്ഷിക്കുവാനുള്ള കഴിവിനെ എന്നു പറയു                                                  | ുന്നു.                           |
| 2. | ഭരണ ഘടനയുടെ ഭേദഗതിയാണ് ഉ<br>നടപ്പിലാക്കിയത്.                                          | <u>ന</u> ന്തൃയിൽ പഞ്ചായത്ത് രാജ് |
| 3. | ആവി ശക്തിയോ വൈദ്യുതിയോ ഉപയോഗിച്ചുകൊണ്ട<br>ഉത്പാദനം നടത്തുന്നതിനെയാണ് എന്ന് വി         | ·                                |
| 4. | അന്യവല്ക്കരണം ന്റെ ആശയമാണ്.                                                           |                                  |
| 5. | ഇന്ത്യാ ഗവൺമെന്റ് വിവരാവകാശ നിയമം പാസ്സാക്ക്                                          | ിയത് വർഷമാണ്.                    |
| 6. | ഒരു വലിയ പ്രദേശം ചെറിയ ചെറിയ ഭാഗങ്ങളായി തിര്<br>ഭൂമിയുടെ മേലുള്ള അവകാശം മാറ്റുന്നതിന് | ·                                |
|    | 7 മുതൽ 12 വരെയുള്ള എല്ലാ ചോദ്യങ്ങൾക്കും ഉത്തര                                         | മൈഴുതുക. 1 സ്കോർ വീതം.           |
|    |                                                                                       | $(6\times 1=6)$                  |
| 7. | ജനനം, മരണം, കുടിയേറ്റം, വിവാഹം, വിവാഹ<br>പഠിക്കുന്ന വിഷയമാണ്                          | മോചനം എന്നിവയെ കുറിച്ച്          |
|    | ·                                                                                     | 2                                |
|    | 0 (0)                                                                                 | പചാരിക ജനസംഖൃാശാസ്ത്രം           |
|    | (c) സ്റ്റാറ്റിസ്റ്റിക്സ് (d) സാമൂപ                                                    | റിക ജനസംഖ്യാശാസ്ത്രം             |
| 8. | പദവി ചിഹ്നം എന്ന പദം രൂപീകരിച്ചത് ആര് ?                                               |                                  |
|    | (a) കാറൽ മാർക്സ് (b) മാക്സ്                                                           | ്വെബർ                            |
|    | (c) എമിലി ദുർഖൈം (d) ആഗസ്റ്റ                                                          | റ്റ് കോംത <u>െ</u>               |

| 9.  | The f      | first school for girls in Pune            | was started by   | у          | <u>_</u> :               |          |
|-----|------------|-------------------------------------------|------------------|------------|--------------------------|----------|
|     | (a)        | Ranade                                    | (b)              | Raja R     | am Mohan Roy             |          |
|     | (c)        | Jyothiba Phule                            | (d)              | Gandhi     | iji                      |          |
| 10. | The p      | process of mixing of global               | culture with lo  | ocal is ca | alled                    |          |
|     | (a)        | Glocalisation                             | (b)              | Global     | isation                  |          |
|     | (c)        | Localisation                              | (d)              | Modern     | nisation                 |          |
| 11. |            | is the Backward ornment in the year 1970. | Class Comm       | ission (   | Chairman appointed by Ke | rala     |
|     | (a)        | Kaka Kalelkar                             | (b)              | B.P. M     | andal                    |          |
|     | (c)        | P.D. Nettoor                              | (d)              | Wadia      |                          |          |
| 12. | Naxa       | ılbari Movement started in t              | he state of      |            |                          |          |
|     | (a) Orissa |                                           | (b)              | West B     | Bengal                   |          |
|     | (c)        | Tamil Nadu                                | (d)              | Kerala     |                          |          |
| 13. | Matc       | h the following:                          |                  |            | (5:                      | × 1 = 5) |
|     |            | (A)                                       | (B)              |            | (C)                      |          |
|     | (a)        | Raja Ram Mohan Roy                        | Andhra Prad      | esh        | Coorg                    |          |
|     | (b)        | Ranade                                    | Thahsib-e-Niswan |            | The Sources of Knowledge |          |
|     | (c)        | M.N. Srinivas                             | Sanskritisation  |            | Journal for women        |          |
|     | (d)        | Veeresalingam                             | Brahma Sam       | ıaj        | Widow re-marriage        |          |
|     | (e)        | Jahanara Shanavas                         | Prathana Sar     | naj Bengal |                          |          |

SY 69 4

| 9.  | സ്ത്രീം | കൾക്കുവേണ്ടിയുള്ള ആദ്യന്യെ    | ത്ത വിദൃാല         | യം പൂനെയി    | ൽ ആരംഭിച്ചത്           |                 |
|-----|---------|-------------------------------|--------------------|--------------|------------------------|-----------------|
|     | ആ       | mĭ.                           |                    |              |                        |                 |
|     | (a)     | റാനഡെ                         | (b)                | രാജാറാം മേ   | ഹൻ റോയ്                |                 |
|     | (c)     | ജ്യോതിബാ ഫുലെ                 | (d)                | ഗാന്ധിജി     |                        |                 |
| 10. | ആര      | ഗോള സംസ്കാരം പ്രാദേശിക ന      | സംസ്കാരവുമ         | ായി കൂടിക്കല | രുന്ന പ്രക്രിയയ്ക്ക് _ |                 |
|     | എന      | ന് പറയും.                     |                    |              |                        |                 |
|     | (a)     | ഗ്ലോക്കലൈസേഷൻ                 | (b)                | ആഗോളവല്ല     | ൃരണം                   |                 |
|     | (c)     | ലോക്കലൈസേഷൻ                   | (d)                | ആധുനികവ      | ല്പരണം                 |                 |
| 11. | കേര     | ളെ ഗവൺമെന്റ് 1970-ൽ റ<br>ആണ്. | റിയമിച്ച പി        | ന്നോക്ക വർഗ് | റ്റ കമ്മീഷന്റെ ചെ      | യർമാൻ           |
|     | (a)     | കാക്ക കലേൽക്കർ                | (b)                | ബി.പി. മണ    | <b>ാൽ</b>              |                 |
|     | (c)     | പി. ഡി. നെട്ടൂർ               | (d)                | വാഡിയ        |                        |                 |
| 12. | ഏത      | ാ്സംസ്ഥാനത്തിലാണ് നക്സ        | യ <b>ൽബാരി പ്ര</b> | സ്ഥാനം ആര    | oഭിച്ചത് ?             |                 |
|     | (a)     | ഒറീസ്സ                        | (b)                | പശ്ചിമ ബംഗ   | റാൾ                    |                 |
|     | (c)     | തമിഴ്നാട്                     | (d)                | കേരള         |                        |                 |
| 13. | ചേ«     | റുംപടി ചേർക്കുക :             |                    |              |                        | $(5\times 1=5)$ |
|     |         | (A)                           | (B)                |              | (C)                    |                 |
|     |         |                               |                    | J            | ~ ~                    |                 |

|     | (A)                | (B)              | (C)                 |
|-----|--------------------|------------------|---------------------|
| (a) | രാജാ റാം മോഹൻ റോയ് | ആന്ധ്രാപ്രദേശ്   | കൂർഗ്               |
| (b) | റാനഡെ              | തഹസിബ്-ഇ-        | അറിവിന്റെ ഉറവിടങ്ങൾ |
|     |                    | നിസ്വാൻ          |                     |
| (c) | M.N. ശ്രീനിവാസ്    | സംസ്കൃതവല്ലരണം   | സ്ത്രീകൾക്കായുള്ള   |
|     |                    |                  | മാസിക               |
| (d) | വീരേശലിംഗം         | ബ്രഹ്മ സമാജം     | വിധവ പുനർ വിവാഹം    |
| (e) | ജഹനാര ഷാനവാസ്      | പ്രാർത്ഥനാ സമാജം | ബംഗാൾ               |

# Answer all questions from 14 to 16. Each question carries 2 scores.

 $(3\times 2=6)$ 

- 14. Name any four tribes in India.
- 15. Define Flexitime.
- 16. What is meant by infotainment?

Answer any 3 questions from 17 to 20. Each carries 3 scores.

 $(3\times3=9)$ 

17. Complete the chart:

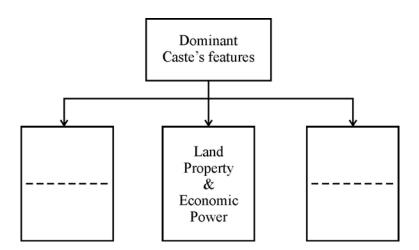

- 18. Define Sanskritisation & de-Sanskritisation.
- 19. Major land reforms introduced by the government after independence.
- 20. What is Outsourcing? Clarify the concept.

14 മുതൽ 16 വരെയുള്ള എല്ലാ ചോദ്യങ്ങൾക്കും ഉത്തരമെഴുതുക. 2 സ്കോർ വീതം.  $(3 \times 2 = 6)$ 

- 14. ഇന്ത്യയിലെ ഏതെങ്കിലും നാല് ഗോത്ര വർഗ്ഗക്കാരുടെ പേരുകൾ പറയുക.
- 15. ഫ്ളെക്സിടൈം നിർവ്വചിക്കുക.
- 16. ഇൻഫോടെയിൻമെന്റ് കൊണ്ടർത്ഥമാക്കുന്നത് എന്ത്?

17 മുതൽ 20 വരെയുള്ള ചോദ്യങ്ങളിൽ ഏതെങ്കിലും 3 എണ്ണത്തിന് ഉത്തരമെഴുതുക.  $(3 \times 3 = 9)$ 

17. ചാർട്ട് പൂർത്തിയാക്കുക :

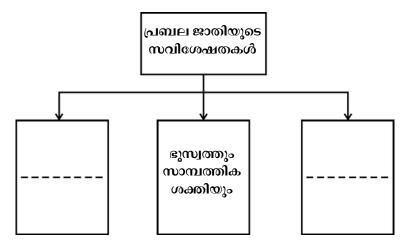

- 18. സംസ്കൃതവൽക്കരണവും അപസംസ്കൃതവൽക്കരണവും നിർവ്വചിക്കുക.
- 19. സ്വാതന്ത്ര്യാനന്തരം ഗവൺമെന്റ് നടപ്പിലാക്കിയ പ്രധാന ഭൂപരിഷ്കരണ പ്രസ്ഥാനങ്ങൾ ഏവ ?
- 20. എന്താണ് ഔട്ട്സോഴ്സിംഗ് ? ആശയം വൃക്തമാക്കുക.

## Answer any 3 questions from 21 to 24. Each carries 4 scores.

 $(3 \times 4 = 12)$ 

21. Differentiate between social map and geographical map.

## 22. Complete the chart:

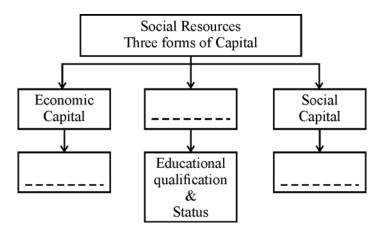

- 23. What is a Civil Society? Mention its main features.
- 24. Distinguish between Strikes and Lock-outs.
- 25. Find out the concepts behind the sentence below:

 $(5 \times 1 = 5)$ 

- (a) The stage when birth rate and death rate become zero.
- (b) Number of deaths of babies before the age of one year per 1000 live births.
- (c) Number of years that an average person is expected to live.
- (d) The measure comparing the number of dependent persons with the number of people belong to working age group.
- (e) Increase in the proportion of workers relative to non-workers.

21 മുതൽ 24 വരെയുള്ള ചോദ്യങ്ങളിൽ ഏതെങ്കിലും 3 എണ്ണത്തിന് ഉത്തരമെഴുതുക. 4 സ്കോർ വീതം.  $(3 \times 4 = 12)$ 

- 21. സാമുഹ്യ ഭൂപടവും ഭൂമിശാസ്ത്ര ഭൂപടവും തമ്മിൽ വേർതിരിക്കുക.
- 22. ഡയഗ്രം പൂർത്തിയാക്കുക :

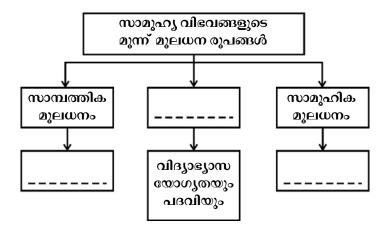

- 23. പൗര സമൂഹം എന്താണ് ? അതിന്റെ പ്രധാന സവിശേഷതകൾ ചൂണ്ടിക്കാണിക്കുക.
- 24. പണിമുടക്കും ലോക്കൗട്ടും തമ്മിൽ വേർതിരിക്കുക.
- 25. താഴെ തന്നിരിക്കുന്ന വാകൃങ്ങളുടെ പിന്നിലുള്ള ആശയങ്ങൾ കണ്ടെത്തുക :  $(5 \times 1 = 5)$ 
  - (a) ജനന നിരക്കും മരണ നിരക്കും തുല്യം ആവുന്ന അവസ്ഥ.
  - (b) ഒരു വർഷം ജനിക്കുന്ന 1000 ശിശുക്കളിൽ ഒരു വയസ്സിന് താഴെ മരിക്കുന്ന കുട്ടികളുടെ എണ്ണം.
  - (c) ഒരു ശരാശരി മനുഷ്യൻ ജീവിച്ചിരിക്കുമെന്ന് കരുതുന്ന വർഷങ്ങളുടെ എണ്ണം.
  - (d) ജനസംഖൃയിലെ ആശ്രിത വിഭാഗത്തേയും ജോലി ചെയ്യുന്നവരുടെ പ്രായ വിഭാഗത്തെയും താരതമ്യം ചെയ്യുന്ന മാനദണ്ഡം.
  - (e) ജോലി ചെയ്യാത്തവരെ അപേക്ഷിച്ച് ജോലി ചെയ്യുന്നവരുടെ എണ്ണം കൂടുന്ന അവസ്ഥ.

| Answer any | 3 | questions | from | the | <b>26</b> | to | 29. | Each | carries | 5 | scores. |
|------------|---|-----------|------|-----|-----------|----|-----|------|---------|---|---------|
|------------|---|-----------|------|-----|-----------|----|-----|------|---------|---|---------|

 $(3\times 5=15)$ 

26. Explain the concept of Nyaya Panchayat. Write its specialities.

27. Colonialism led to de-industrialisation in some sectors in India. Explain.

28. Culture of consumption and corporate culture are the product of globalisation. Explain it briefly.

29. Illustrate the positive and negative impacts of liberalisation.

## Answer any 2 questions from 30 to 32. Each carries 8 scores.

 $(2 \times 8 = 16)$ 

30. There are many theories of social movements.

(a) Explain any two theories of Social Movement.

(b) Illustrate briefly the classification of Social Movement.

31. What do you understand by the word Communalism? Explain its main features and meaning in Indian context.

32. Illustrate the development of mass media in Independent India in your own views.

\_\_\_\_\_

SY 69

26 മുതൽ 29 വരെയുള്ള ചോദ്യങ്ങളിൽ ഏതെങ്കിലും 3 എണ്ണത്തിന് ഉത്തരമെഴുതുക.  $(3 \times 5 = 15)$ 

- 26. ന്യായ പഞ്ചായത്ത് എന്ന ആശയം അതിന്റെ പ്രത്യേകതകളോടുകൂടി വിശദീകരിക്കുക.
- 27. കോളനിവാഴ്ച ഇന്ത്യയിലെ ചില മേഖലകളിൽ അപവ്യവസായവത്ക്കരണത്തിന് കാരണമായി. വിശദീകരിക്കുക.
- 28. ഉപഭോഗ സംസ്കാരവും കോർപ്പറേറ്റ് സംസ്കാരവും ആഗോളവൽക്കരണത്തിന്റെ ഉല്പന്നങ്ങളാണ്. ചുരുക്കി വിശദീകരിക്കുക.
- 29. ഉദാരവല്ക്കരണത്തിന്റെ അനുകൂലവും പ്രതികൂലവുമായ സ്വാധീനത്തെക്കുറിച്ച് വിശദമാക്കുക.

30 മുതൽ 32 വരെയുള്ള ചോദ്യങ്ങളിൽ ഏതെങ്കിലും 2 എണ്ണത്തിന് ഉത്തരമെഴുതുക.  $(2 \times 8 = 16)$ 

- 30. സാമൂഹിക പ്രസ്ഥാനങ്ങളെക്കുറിച്ച് നിരവധി സിദ്ധാന്തങ്ങളുണ്ട്.
  - (a) സാമൂഹ്യ പ്രസ്ഥാനത്തെക്കുറിച്ചുള്ള ഏതെങ്കിലും രണ്ട് സിദ്ധാന്തങ്ങൾ വിശദീകരിക്കുക.
  - (b) പലതരം സാമൂഹ്യ പ്രസ്ഥാനങ്ങളെക്കുറിച്ച് ചുരുക്കി വിശദീകരിക്കുക.
- 31. വർഗ്ഗീയത എന്ന പദം കൊണ്ട് നിങ്ങൾ ഉദ്ദേശിക്കുന്നത് എന്താണ് ? ഇന്ത്യൻ സാഹചര്യ-വുമായി ബന്ധപ്പെടുത്തി അതിന്റെ പ്രധാന സവിശേഷതകൾ വിശദീകരിക്കുക.
- 32. സ്വതന്ത്ര ഇന്ത്യയിലെ ബഹുജന മാധ്യമത്തിന്റെ വികസനത്തെക്കുറിച്ച് നിങ്ങളുടെ കാഴ്ചപ്പാടിൽ വിശദീകരിക്കുക.

SY 69 12

| Reg. No.: |  |
|-----------|--|
| Name :    |  |

**MARCH 2019** 

Time: 2½ Hours Cool-off time: 15 Minutes

**SY 70** 

#### Part – III

#### POLITICAL SCIENCE

Maximum: 80 Scores

Special Schools (H.I.)

#### General Instructions to Candidates:

- There is a 'Cool-off time' of 15 minutes in addition to the writing time.
- Use the 'Cool-off time' to get familiar with questions and to plan your answers.
- Read questions carefully before answering.
- Read the instructions carefully.
- Calculations, figures and graphs should be shown in the answer sheet itself.
- Malayalam version of the questions is also provided.
- Give equations wherever necessary.
- Electronic devices except non-programmable calculators are not allowed in the Examination Hall.

## വിദ്യാർത്ഥികൾക്കുള്ള പൊതുനിർദ്ദേശങ്ങൾ :

- നിർദ്ദിഷ്ട സമയത്തിന് പുറമെ 15 മിനിറ്റ് 'കൂൾ ഓഫ് ടൈം' ഉണ്ടായിരിക്കും.
- 'കൂൾ ഓഫ് ടൈം' ചോദ്യങ്ങൾ പരിചയപ്പെടാനും ഉത്തരങ്ങൾ ആസൂത്രണം ചെയ്യാനും ഉപയോഗിക്കുക.
- ഉത്തരങ്ങൾ എഴുതുന്നതിന് മുമ്പ് ചോദ്യങ്ങൾ ശ്രദ്ധാപൂർവ്വം വായിക്കണം.
- നിർദ്ദേശങ്ങൾ മുഴുവനും ശ്രദ്ധാപൂർവ്വം വായിക്കണം.
- കണക്ക് കൂട്ടലുകൾ, ചിത്രങ്ങൾ, ഗ്രാഫുകൾ, എന്നിവ ഉത്തരപേപ്പറിൽ തന്നെ ഉണ്ടായിരിക്കണം.
- ചോദ്യങ്ങൾ മലയാളത്തിലും നല്ലിയിട്ടുണ്ട്.
- ആവശ്യമുള്ള സ്ഥലത്ത് സമവാക്യങ്ങൾ കൊടുക്കണം.
- പ്രോഗ്രാമുകൾ ചെയ്യാനാകാത്ത കാൽക്കുലേറ്ററുകൾ ഒഴികെയുള്ള ഒരു ഇലക്ട്രോണിക് ഉപകരണവും പരീക്ഷാഹാളിൽ ഉപയോഗിക്കുവാൻ പാടില്ല.

SY 70 P.T.O.

# Answer all questions from 1 to 10.

| 1. | Iden | tify the political party which believ              | ed th   | at the transfer of power in 1947 was not  |     |
|----|------|----------------------------------------------------|---------|-------------------------------------------|-----|
|    | true | independence:                                      |         |                                           | (1) |
|    | (a)  | Communist Party of India                           | (b)     | Socialist Party                           |     |
|    | (c)  | Bhartiya Jana Sangh                                | (d)     | Swatantra Party                           |     |
| 2. |      | out the regional organisation es                   | stablis | hed by South Asian States to evolve       | (1) |
|    | (a)  | ASEAN                                              | (b)     | SAARC                                     |     |
|    | (c)  | SEATO                                              | (d)     | OPEC                                      |     |
| 3. | Find | out the first non-Congress Prime M                 | iniste  | r in India :                              | (1) |
|    | (a)  | V.P. Singh                                         | (b)     | Charan Singh                              |     |
|    | (c)  | Morarji Desai                                      | (d)     | A.B. Bajpayee                             |     |
| 4. | Writ | re True of False against following sta             | itemei  | nts:                                      | (2) |
|    | (a)  | Globalisation is completely an econ                | nomic   | phenomena.                                |     |
|    | (b)  | As a result of globalisation the minimalist state. | welfa   | re state is now giving way to a more      |     |
| 5. |      | out the leaders who signed the 'stistence:         | Pancl   | nasheel', the five principles of peaceful | (2) |
|    | (a)  | Nehru and Ayub Khan                                | (b)     | Nehru and Dalai Lama                      |     |
|    | (c)  | Nehru and Deng Xiaoping                            | (d)     | Nehru and Zhou Enlai                      |     |
| 6. | Writ | te the name of a militant organisation             | n of D  | alit youth formed in Maharashtra.         | (1) |

SY 70 2

| 1. | 194′ | 7-ലെ അധികാര കൈമാറ്റം യഥാര്         | യെ ര    | സ്വാതന്ത്ര്യമായിരുന്നില്ല എന്ന് വിശ്വസിച്ച |     |
|----|------|------------------------------------|---------|--------------------------------------------|-----|
|    | രാഹ  | ഴ്ചീയ പാർട്ടിയെ തിരിച്ചറിയുക :     |         |                                            | (1) |
|    | (a)  | കമ്മ്യൂണിസ്റ്റ് പാർട്ടി ഓഫ് ഇന്ത്യ | (b)     | സോഷ്യലിസ്റ്റ് പാർട്ടി                      |     |
|    | (c)  | ഭാരതീയ ജന സംഘം                     | (d)     | സ്വതന്ത്രാ പാർട്ടി                         |     |
| 2. | ദക്ഷ | ചിണേഷ്യൻ രാഷ്ട്രങ്ങൾ ചേർന്ന് അറ    | വർക്ക്  | ടയിൽ പരസ്പര സഹകരണത്തിനുവേണ്ടി              |     |
|    | രൂപ  | ം നല്ലിയ പ്രാദേശിക സംഘടനയെ ക       | കണ്ടെ   | ത്തുക :                                    | (1) |
|    | (a)  | അസിയാൻ                             | (b)     | സാർക്ക്                                    |     |
|    | (c)  | സിയാറ്റോ                           | (d)     | ഒപ്പെക്                                    |     |
| 3. | ഇന്ത | തൃയിലെ ആദൃത്തെ കോൺഗ്രസ് <u>ഇ</u>   | തര പ്ര  | uധാനമന്ത്രി ആരെന്ന് കണ്ടെത്തുക.            | (1) |
|    | (a)  | വി.പി. സിംഗ്                       | (b)     | ചരൺ സിംഗ്                                  |     |
|    | (c)  | മൊറാർജി ദേശായി                     | (d)     | എ.ബി. വാജ്പേയ്                             |     |
| 4. | താദ  | ഴെ തന്നിരിക്കുന്ന പ്രസ്താവനകൾ ശര്  | ിയോ     | തെറ്റോ എന്നെഴുതുക :                        | (2) |
|    | (a)  | ആഗോളവത്ക്കരണം പൂർണ്ണമായ            | ും ഒര   | ു സാമ്പത്തിക ദർശനമാണ്.                     |     |
|    | (b)  | ആഗോളവത്ക്കരണത്തിന്റെ ഫല            | ചമായി   | ി ക്ഷേമരാഷ്ട്ര സങ്കല്പം ഒരു ചുരുങ്ങിയ      |     |
|    |      | പ്രവർത്തനങ്ങൾ മാത്രം നിർവ്വഹിം     | ക്കുന്ന | രാഷ്ട്രമായി (minimalist state) മാറുന്നു.   |     |
| 5. | സമ   | ാധാനപരമായ സഹവർത്തിത്വത്തി          | ന്റെ അ  | നഞ്ച് തത്വങ്ങൾ ഉൾപ്പെടുന്ന 'പഞ്ചശീല        |     |
|    | തത   | വ്വങ്ങൾ' ഒപ്പുവെച്ച നേതാക്കൾ ആരെ   | ല്ലാെ   | മന്ന് കണ്ടെത്തുക :                         | (2) |
|    | (a)  | നെഹ്റുവും അയൂബ് ഖാനും              |         |                                            |     |
|    | (b)  | നെഹ്റുവും ദലയ് ലാമയും              |         |                                            |     |
|    | (c)  | നെഹ്റുവും ഡെങ് സിയാമോപി            | ങ്ങും   |                                            |     |
|    | (d)  | നെഹ്റുവും ചൗ എൻലായിയും             |         |                                            |     |
| 6. | മഹ   | ാരാഷ്ട്രയിൽ ദളിത് യുവാക്കൾ ചേർ     | ന്ന് രൂ | പം നല്ലിയ തീവ്ര സ്വഭാവമുള്ള സംഘടന-         |     |
|    | യുട  | ട പേരെഴുതുക.                       |         |                                            | (1) |
|    |      |                                    |         |                                            |     |

1 മുതൽ 10 വരെയുള്ള എല്ലാ ചോദ്യങ്ങൾക്കും ഉത്തരം എഴുതുക.

7. Match Column (A) with (B):

| (A)            | (B)            |
|----------------|----------------|
| V.P. Singh     | U.P.A.         |
| A.B. Vajpayee  | National Front |
| Manmohan Singh | N.D.A.         |

8. Identify the socialist leaders who put forwarded the strategy of non-Congressism. (1)

**(3)** 

**(3)** 

- (a) Jayaprakash Narayana
- (b) Ram Manohar Lohia
- (c) J.C. Kumarappa
- (d) Acharya Narendra Dev

9. Match Column – A with Column – B appropriately:

| (A)            | (B)                                                                      |
|----------------|--------------------------------------------------------------------------|
| Rio Summit     | Set targets for industrialised countries to cut greenhouse gas emissions |
| Kyoto Protocol | Limits to Growth                                                         |
| Club of Rome   | Agenda 21                                                                |

- 10. Two agreements are given below. Write the name of leaders who signed them. (2)
  - (a) Punjab Accord
  - (b) Assam Accord

SY 70 4

7. (എ) കോളത്തെ (ബി) കോളവുമായി ചേരുംപടി ചേർക്കുക :

| (എ)            | (ബി)          |
|----------------|---------------|
| വി. പി. സിംഗ്  | യു.പി.എ.      |
| എ.ബി. വാജ്പേയ് | ദേശീയ മുന്നണി |
| മൻമോഹൻ സിംഗ്   | എൻ.ഡി.എ.      |

| 8. | കോൺഗ്രസിതരത്വം | എന്ന | തന്ത്രം | മുന്നോട്ടുവച്ച | സോഷ്യലിസ്റ്റ് | നേതാവിനെ |
|----|----------------|------|---------|----------------|---------------|----------|
|    | തിരിച്ചറിയുക : |      |         |                |               | (1)      |

- (a) ജയപ്രകാശ് നാരായണൻ
- (b) റാം മനോഹർ ലോഹ്യ
- (c) ജെ. സി. കുമരപ്പ
- (d) ആചാരു നരേന്ദ്ര ദേവ്

9. (എ) കോളത്തെ (ബി) കോളവുമായി അനുയോജ്യമായ രീതിയിൽ ചേരുംപടി ചേർക്കുക :

| (എ)                  |                        | (ബി)           |              |
|----------------------|------------------------|----------------|--------------|
| റയോ ഉച്ചകോടി         | വൃവസായവൽകൃത            | രാജ്യങ്ങൾ      | ഹരിതഗൃഹ-     |
|                      | വാതകങ്ങൾ പുറന്തള്ള     | ുന്നതിന് പരിധി | കൊണ്ടുവന്നു. |
| ക്യോട്ടോ പ്രോട്ടോകോൾ | ലിമിറ്റ്സ് ടു ഗ്രോത്ത് |                |              |
| ക്ലബ്ബ് ഓഫ് റോം      | അജണ്ട 21               |                |              |

- 10. രണ്ടു കരാറുകൾ താഴെ തന്നിരിക്കുന്നു. അവ ഒപ്പുവച്ച നേതാക്കളുടെ പേരെഴുതുക. (2)
  - (a) പഞ്ചാബ് കരാർ
  - (b) ആസാം കരാർ

# Answer any 4 questions from 11 to 15. Each carries 3 scores. $(4 \times 3 = 12)$

- 11. Explain India's nuclear policy.
- 12. List out the factors contributed to the failure of stable democracy in Pakistan.
- 13. Analyse the nature of Congress dominance in India compared to other systems like China, Cuba, Myanmar.
- 14. Describe the external and internal disputes relating to Kashmir issue.
- 15. Discuss the role of Mandal Commission in the political rise of Backward Classes.

Answer any 5 questions from 16 to 21. Each carries 4 scores.  $(5 \times 4 = 20)$ 

- 16. Explain Cuban Missile Crisis which is an ideal example of Cold War rivalry.
- 17. Two major outcomes of India's planned development is given below. Evaluate them.
  - Laid foundations of future economic growth.
  - Land Reforms
- 18. 'Anti-Arrack Movement was a women empowerment movement.' Based on this statement discuss Anti-Arrack Movement.

SY 70 6

- 11 മുതൽ 15 വരെയുള്ള ചോദ്യങ്ങളിൽ ഏതെങ്കിലും 4 എണ്ണത്തിന് ഉത്തരം എഴുതുക. 3 സ്കോർ വീതം.  $(4 \times 3 = 12)$
- 11. ഇന്ത്യയുടെ ആണവ നയം വിശദമാക്കുക.
- 12. പാകിസ്ഥാനിൽ സുസ്ഥിര ജനാധിപത്യം പരാജയപ്പെടുന്നതിനിടയാക്കിയ ഘടകങ്ങൾ പട്ടികപ്പെടുത്തുക.
- ഇന്ത്യയിലെ കോൺഗ്രസ് മേധാവിത്വ വൃവസ്ഥയുടെ സ്വഭാവത്തെ ചൈന, ക്യൂബ,
   മ്യാൻമർ എന്നിവിടങ്ങളിലേതുമായി താരതമ്യം ചെയ്യുക.
- 14. കാശ്മീർ പ്രശ്നത്തിന്റെ ബാഹ്യവും ആന്തരികവുമായ തലങ്ങൾ വിവരിക്കുക.
- 15. പിന്നോക്ക വിഭാഗങ്ങളുടെ ഉയർച്ചയ്ക്ക് മണ്ഡൽ കമ്മീഷന്റെ പങ്ക് ചർച്ച ചെയ്യുക.
  - 16 മുതൽ 21 വരെയുള്ള ചോദ്യങ്ങളിൽ ഏതെങ്കിലും 5 എണ്ണത്തിന് ഉത്തരം എഴുതുക. 4 സ്കോർ വീതം.  $(5 \times 4 = 20)$
- 16. ശീത യുദ്ധക്കാലത്തെ മത്സരത്തിന് ഉത്തമ ഉദാഹരണമായ ക്യൂബൻ മിസൈൽ പ്രതിസന്ധി വിവരിക്കുക.
- ഇന്ത്യ നടപ്പാക്കിയ ആസൂത്രിത വികസനത്തിന്റെ രണ്ട് പ്രധാന നേട്ടങ്ങൾ തന്നിരിക്കുന്നു.
   അവ വിലയിരുത്തുക.
  - ഭാവി സാമ്പത്തിക വളർച്ചയ്ക്കുള്ള അടിത്തറയിട്ടു
  - ഭൂപരിഷ്കാരങ്ങൾ
- 18. 'ചാരായ വിരുദ്ധ പ്രസ്ഥാനം ഒരു സ്ത്രീ ശാക്തീകരണ പ്രസ്ഥാനമായിരുന്നു.' ഈ പ്രസ്താവനയുടെ അടിസ്ഥാനത്തിൽ ചാരായ വിരുദ്ധ പ്രസ്ഥാനം ചർച്ച ചെയ്യുക.

| 19. | Six organs of UNO are given. Write a note on them.                                                                    |
|-----|----------------------------------------------------------------------------------------------------|
|     | Security Council                                                                                                    |
|     | • General Assembly                                                                                                    |
|     | • Secretariat                                                                                                    |
|     | Trusteeship Council                                                                                                   |
|     | • International Court of Justice                                                                                      |
|     | Economic and Social Council                                                                                           |
| 20. | Write a short note on ASEAN.                                                                                          |
| 21. | Explain India-Pakistan relations on the basis of issues given below:                                                  |
|     | • Kashmir Conflict (1948, 1965)                                                                                       |
|     | Bangladesh War of 1971                                                                                                |
|     | Answer any 3 questions from 22 to 25. Each carries 5 scores. $(3 \times 5 = 15)$                                      |
| 22. | Traditional concept of security has external and internal notions. Explain external and internal notions of security. |
| 23. | Discuss the fifth Lok Sabha election of 1971 and restoration of Congress Party. The following hints can be used :     |
|     | • The contest (1971 election)                                                                                         |
|     | • The outcome and restoration                                                                                         |
|     |                                                                                                    |

SY 70 8

- ഐക്യരാഷ്ട്ര സംഘടനയുടെ ആറ് ഘടകങ്ങൾ തന്നിരിക്കുന്നു. അവയെക്കുറിച്ച് കുറിപ്പ് തയ്യാറാക്കുക.
  - സുരക്ഷാ സമിതി
  - പൊതു സഭ
  - സെക്രട്ടേറിയറ്റ്
  - ട്രസ്റ്റീഷിപ്പ് കൗൺസിൽ
  - അന്തർദേശീയ നീതിന്യായ കോടതി
  - സാമ്പത്തിക സാമുഹൃ സമിതി
- 20. അസിയാനെക്കുറിച്ച് (ASEAN) ഒരു ലഘു കുറിപ്പ് തയ്യാറാക്കുക.
- 21. തന്നിരിക്കുന്ന പ്രശ്നങ്ങൾ അടിസ്ഥാനമാക്കി ഇന്ത്യാ-പാകിസ്ഥാൻ ബന്ധം വിശദമാക്കുക :
  - കാശ്മീർ സംഘർഷം (1948, 1965)
  - 1971 ലെ ബംഗ്ലാദേശ് യുദ്ധം
  - 22 മുതൽ 25 വരെയുള്ള ചോദ്യങ്ങളിൽ ഏതെങ്കിലും 3 എണ്ണത്തിന് ഉത്തരം എഴുതുക. 5 സ്കോർ വീതം.  $(3 \times 5 = 15)$
- 22. പരമ്പരാഗത സുരക്ഷാ സങ്കല്പത്തിന് ബാഹൃവും ആന്തരികവുമായ ആശയതലങ്ങൾ ഉണ്ട്. സുരക്ഷയുടെ ബാഹൃ ആന്തരികതലങ്ങൾ വിശദമാക്കുക.
- 23. 1971-ലെ അഞ്ചാം ലോകസഭാ തെരഞ്ഞെടുപ്പും കോൺഗ്രസ് പാർട്ടിയുടെ പുനഃസ്ഥാപനവും ചർച്ച ചെയ്യുക. തന്നിരിക്കുന്ന സൂചനകൾ ഉപയോഗിക്കുക :
  - മത്സരം (1971 ലെ തെരഞ്ഞെടുപ്പ്)
  - ഫലവും പുനഃസ്ഥാപനവും

- 24. Analyse the resistance to globalisation at global level and at national level in India.
- 25. Critically analyse 'Shock Therapy' in post communist regimes and list out its consequences.

Answer any 2 questions from 26 to 28. Each carries 8 scores.

 $(2 \times 8 = 16)$ 

- 26. On 14<sup>th</sup> and 15<sup>th</sup> August, 1947 Pakistan and India came into existence as a result of Partition. Explain Partition and its consequences on the basis of hints given.
  - Two Action Theory
  - Process of Partition
  - Consequences of Partition
- 27. Some incidents which proved the establishment of new world order is given. Explain them.
  - First Gulf War
  - Operation Infinite Reach
  - 9/11 and Global War on Terror
  - Operation Iraqi Freedom
- 28. Describe the factors that led to the declaration of National Emergency on 25<sup>th</sup> June, 1975.

SY 70 10

- 24. ആഗോളതലത്തിലും ദേശീയതലത്തിലും ഇന്ത്യയിലും ആഗോളവത്ക്കരണത്തിനെതിരെ നടക്കുന്ന ചെറുത്തു നിൽപ്പുകൾ വിശകലനം ചെയ്യുക.
- 25. കമ്മ്യൂണിസ്റ്റാനന്തര രാജ്യങ്ങളിൽ നടപ്പാക്കിയ 'ഷോക് തെറാപ്പി' വിമർശാനാത്മകമായി വിശകലനം ചെയ്ത് അതിന്റെ പ്രത്യാഘാതങ്ങൾ പട്ടികപ്പെടുത്തുക.
  - 26 മുതൽ 28 വരെയുള്ള ചോദ്യങ്ങളിൽ ഏതെങ്കിലും 2 എണ്ണത്തിന് ഉത്തരം എഴുതുക. 8 സ്കോർ വീതം.  $(2 \times 8 = 16)$
- 26. 1947 ഓഗസ്റ്റ് 14 നും 15 നുമായി പാകിസ്ഥാനും ഇന്ത്യയും വിഭജനത്തിലൂടെ നിലവിൽ വന്നു. തന്നിരിക്കുന്ന സൂചനകൾ അടിസ്ഥാനമാക്കി വിഭജനവും അതിന്റെ പ്രത്യാഘാതങ്ങളും വിശദമാക്കുക.
  - ദ്വിരാഷ്ട്ര സിദ്ധാന്തം
  - വിഭജന പ്രക്രിയ
  - വിഭജനത്തിന്റെ പ്രത്യാഘാതങ്ങൾ
- 27. പുത്തൻ ലോക ക്രമത്തിന് ഇടയാക്കിയ ഏതാനും സംഭവങ്ങൾ നല്ലിയിരിക്കുന്നു. അവ വിശദമാക്കുക.
  - ഒന്നാം ഗൾഫ് യുദ്ധം
  - ഓപ്പറേഷൻ ഇൻഫിനിറ്റ് റീച്ച്
  - 9/11 ഉം ആഗോള ഭീകരതക്കെതിരായ യുദ്ധവും
  - ഓപ്പറേഷൻ ഇറാഖി ഫ്രീഡം
- 28. 1975 ജൂൺ 25ന് ദേശീയ അടിയന്തിരാവസ്ഥ പ്രഖ്യാപിക്കുന്നതിന് ഇടയാക്കിയ ഘടകങ്ങൾ വിവരിക്കുക.

SY 70 11

SY 70 12

| Reg. No.: | SY 71 |
|-----------|-------|
| Name :    |       |

**MARCH 2019** 

Time: 2½ Hours Cool-off time: 15 Minutes

### Part - III

### **BUSINESS STUDIES**

Maximum: 80 Scores **Special Schools (H.I.)** 

### General Instructions to Candidates:

- There is a 'Cool-off time' of 15 minutes in addition to the writing time.
- Use the 'Cool-off time' to get familiar with questions and to plan your answers.
- Read questions carefully before answering.
- Read the instructions carefully.
- Calculations, figures and graphs should be shown in the answer sheet itself.
- Malayalam version of the questions is also provided.
- Give equations wherever necessary.
- Electronic devices except non-programmable calculators are not allowed in the Examination Hall.

### വിദ്യാർത്ഥികൾക്കുള്ള പൊതുനിർദ്ദേശങ്ങൾ :

- നിർദ്ദിഷ്ട സമയത്തിന് പുറമെ 15 മിനിറ്റ് 'കുൾ ഓഫ് ടൈം' ഉണ്ടായിരിക്കും.
- 'കൂൾ ഓഫ് ടൈം' ചോദ്യങ്ങൾ പരിചയപ്പെടാനും ഉത്തരങ്ങൾ ആസൂത്രണം ചെയ്യാനും ഉപയോഗിക്കുക.
- ഉത്തരങ്ങൾ എഴുതുന്നതിന് മുമ്പ് ചോദ്യങ്ങൾ ശ്രദ്ധാപൂർവ്വം വായിക്കണം.
- നിർദ്ദേശങ്ങൾ മുഴുവനും ശ്രദ്ധാപൂർവ്വം വായിക്കണം.
- കണക്ക് കൂട്ടലുകൾ, ചിത്രങ്ങൾ, ഗ്രാഫുകൾ, എന്നിവ ഉത്തരപേപ്പറിൽ തന്നെ ഉണ്ടായിരിക്കണം.
- 🔍 ചോദ്യങ്ങൾ മലയാളത്തിലും നല്ലിയിട്ടുണ്ട്.
- ആവശ്യമുള്ള സ്ഥലത്ത് സമവാക്യങ്ങൾ കൊടുക്കണം.
- പ്രോഗ്രാമുകൾ ചെയ്യാനാകാത്ത കാൽക്കുലേറ്ററുകൾ ഒഴികെയുള്ള ഒരു ഇലക്ട്രോണിക് ഉപകരണവും പരീക്ഷാഹാളിൽ ഉപയോഗിക്കുവാൻ പാടില്ല.

| Ans  | wer all the questions from 1 t                       | o 8. Each    | carries 1 score.               | $(8\times1=8)$ |
|------|------------------------------------------------------|--------------|--------------------------------|----------------|
| Whi  | ch of the following is borrowed                      | d capital?   |                                |                |
| (a)  | Equity shares                                        | (b)          | Preference shares              |                |
| (c)  | Debenture                                            | (d)          | Retained earning               |                |
|      | is a technique of Scientif                           | ic Manager   | nent.                          |                |
| (a)  | Functional Foremanship                               | (b)          | Authority and Responsibility   |                |
| (c)  | Unity of Command                                     | (d)          | Order                          |                |
| Man  | agement is                                           |              |                                |                |
| (a)  | all pervasive                                        | (b)          | a continuous process           |                |
| (c)  | a group activity                                     | (d)          | All of these                   |                |
|      | is the first function of ma                          | anagement.   |                                |                |
| (a)  | Controlling                                          | (b)          | Planning                       |                |
| (c)  | Directing                                            | (d)          | Staffing                       |                |
| Iden | tify the modern technique of co                      | ontrolling : |                                |                |
| (a)  | Personal observation                                 | (b)          | Budgetary control              |                |
| (c)  | Management audit                                     | (d)          | Break even analysis            |                |
| Entr | epreneurs are the people who a                       | re           | <u>_</u> .                     |                |
| (a)  | Employees of the firm                                | (b)          | Starting a business            |                |
| (c)  | Do not take risks                                    | (d)          | No relation to business        |                |
|      | ording to Consumer Protection 1,000 has to be given? | Act, 1986    | to which forum, a complaint to | o the value    |
| Nan  | ne any one stock exchange fund                       | tioning in   | India.                         |                |

SY 71 2

### 1 മുതൽ 8 വരെയുള്ള എല്ലാ ചോദ്യങ്ങൾക്കും ഉത്തരം എഴുതുക. 1 സ്കോർ വീതം. $(8 \times 1 = 8)$ താഴെ കൊടുത്തിരിക്കുന്നവയിൽ ഏതാണ് വായ്യാ മൂലധനം ? 1. സാധാരണ ഓഹരികൾ (b) മുൻഗണനാ ഓഹരികൾ കടപ്പത്രങ്ങൾ (c) (d) മാറ്റിവച്ച ലാഭം 2. ശാസ്ത്രീയ മാനേജ്മെന്റിന്റെ ഒരു തന്ത്രമാണ് \_\_\_\_\_ (b) അധികാരവും ഉത്തരവാദിത്വവും ഫംഗ്ഷണൽ ഫോർമാൻഷിപ്പ് (d) ആജ്ഞകളിലെ ഐക്യം ക്രമാ മാനേജ്മെന്റ് എന്നത് \_\_\_\_\_\_. 3. (a) സർവ്വവ്യാപിയാണ് (b) ഒരു തുടർപ്രക്രിയയാണ് (c) ഒരു കൂട്ടായ പ്രവർത്തനമാണ് ഇവയെല്ലാമാണ് (d) 4. മാനേജ്മെന്റിന്റെ ആദ്യത്തെ ധർമ്മമാണ് \_\_\_\_\_\_. (a) നിയന്ത്രണം (b) ആസുത്രണം മാർഗ്ഗ നിർദ്ദേശം നല്ലൽ (d) ഉദ്യോഗവല്ക്കരണം 5. നിയന്ത്രണത്തിലെ ആധുനിക തന്ത്രം ഏതെന്ന് കണ്ടെത്തുക : വൃക്തിഗത നിരീക്ഷണം ബഡ്ജറ്ററി നിയന്ത്രണം (b) മാനേജ്മെന്റ് ഓഡിറ്റ് ബ്രേക്ക് ഈവൻ അനാലിസിസ് (d) 6. സംരംഭകർ എന്നത് (a) സ്ഥാപനത്തിലെ ജീവനക്കാരാണ് (b) ബിസിനസ്സ് ആരംഭിക്കുന്നവരാണ് (c) നഷ്ട സാധ്യത ഏറ്റെടുക്കാത്തവരാണ് (d) ബിസിനസ്സുമായി ബന്ധമില്ലാത്തവരാണ് 7. 1986-ലെ ഉപഭോക്തൃ സംരക്ഷണ നിയമമനുസരിച്ച് 1000 രൂപ വരെ മുല്യമുള്ള പരാതികൾ ഏത് ഫോറത്തിൽ ആണ് നല്ലേണ്ടത് ?

ഇന്ത്യയിൽ പ്രവർത്തിക്കുന്ന ഏതെങ്കിലും ഒരു സ്റ്റോക്ക് എക്സ്ചേഞ്ചിന്റെ പേരെഴുതുക.

8.

# Answer any 5 questions from 9 to 14. Each carries 2 scores.

 $(5 \times 2 = 10)$ 

9. Identify the following as Formal Organisation and Informal Organisation as given in example.

| Eg. | Government Office | Formal Organisation |
|-----|-------------------|---------------------|
| (a) | School            |                     |
| (b) | Recreation Club   |                     |

10. One of the important financial decision is investment decision. Explain any other financial decision.

11. Explain any two features of business environment.

12. Identify the pattern of communication given below:

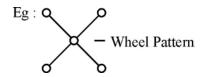

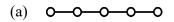

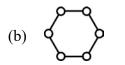

13. 'Coordination is the essence of management'. Explain the statement.

14. Fill up the columns with internal or external source of recruitment.

| Eg. | Promotion          | Internal Source |
|-----|--------------------|-----------------|
| (a) | Transfer           |                 |
| (b) | Campus Recruitment |                 |

9 മുതൽ 14 വരെയുള്ള ചോദൃങ്ങളിൽ ഏതെങ്കിലും 5 എണ്ണത്തിന് ഉത്തരമെഴുതുക.  $2\ \mathrm{cm}$  2 ർ വീതം.  $(5\times 2=10)$ 

9. ഉദാഹരണത്തിൽ നല്ലിയപോലെ ഔപചാരിക സംഘടനയും അനൗപചാരിക സംഘടനയും കണ്ടെത്തുക.

| ഉദാ: | സർക്കാർ ആഫീസ്            | ഔപചാരിക സംഘടന |
|------|--------------------------|---------------|
| (a)  | സ്കൂൾ                    |               |
| (b)  | വിനോദത്തിനായുള്ള ക്ലബ്ബ് |               |

- 10. ധനകാര്യ തീരുമാനങ്ങളിലെ പ്രധാനപ്പെട്ട ഒന്നാണ് നിക്ഷേപ തീരുമാനം. മറ്റേതെങ്കിലും ഒരു ധനകാര്യ തീരുമാനം വിശദീകരിക്കുക.
- 11. ബിസിനസ്സ് പരിതഃസ്ഥിതിയുടെ ഏതെങ്കിലും രണ്ട് സവിശേഷതകൾ വിശദീകരിക്കുക.
- 12. താഴെ കൊടുത്തിരിക്കുന്ന വാർത്താവിനിമയ ശൃംഖലാശൈലി ഏതെന്ന് കണ്ടെത്തുക :

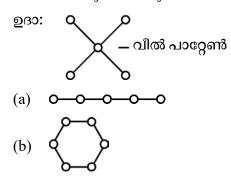

- 13. 'ഏകോപനമാണ് മാനേജ്മെന്റിന്റെ അന്തഃസത്ത.' പ്രസ്താവന വിശദീകരിക്കുക.
- 14. റിക്രൂട്ട്മെന്റിന്റെ ആഭ്യന്തരം അല്ലെങ്കിൽ ബാഹ്യ ഉറവിടം ഉപയോഗിച്ച് കോളങ്ങൾ പൂരിപ്പിക്കുക:

| ഉദാ: | സ്ഥാനക്കയറ്റം             | ആഭൃന്തര ഉറവിടം |
|------|---------------------------|----------------|
| (a)  | സ്ഥലം മാറ്റം              |                |
| (b)  | കൃാമ്പസ് റിക്രൂട്ട്മെന്റ് |                |

### Answer any 5 questions from 15 to 20. Each carries 3 scores.

 $(5 \times 3 = 15)$ 

15. Fill up the remaining columns with other business environment.

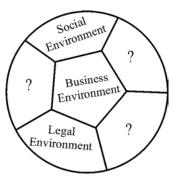

- 16. Explain any two techniques of Scientific Management.
- 17. Match the column 'A' with 'B':

|     | 'A'                 | <b>'В'</b>  |
|-----|---------------------|-------------|
| (a) | Coaching            | Incentive   |
| (b) | Cash awards         | Recruitment |
| (c) | Employment Exchange | Training    |

18. According to Abraham Maslow's need hierarchy theory, to which needs of human being are the following belongs to?

[Hint: Basic need, Safety need, Affiliation need]

- (a) To have friendship
- (b) Need for food
- (c) Job security
- 19. Fill up the columns in the three level distribution channel.

Eg., One level channel

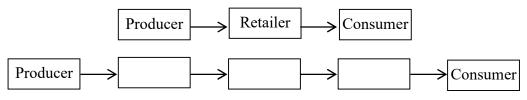

SY 71

15 മുതൽ 20 വരെയുള്ള ചോദ്യങ്ങളിൽ ഏതെങ്കിലും 5 എണ്ണത്തിന് ഉത്തരമെഴുതുക. 3 സ്കോർ വീതം.  $(5 \times 3 = 15)$ 

15. മറ്റ് ബിസിനസ്സ് പരിതസ്ഥിതികൾ ഉപയോഗിച്ച് ബാക്കിയുള്ള കോളങ്ങൾ പൂരിപ്പിക്കുക.

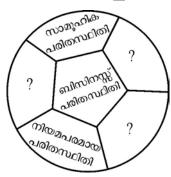

- 16. ശാസ്ത്രീയ മാനേജ്മെന്റിന്റെ ഏതെങ്കിലും രണ്ട് തന്ത്രങ്ങൾ വിശദീകരിക്കുക.
- 17. കോളം 'എ' യും കോളം 'ബി' യും ചേരുംപടി ചേർക്കുക :

|     | 'എ'                        | 'ബി'             |
|-----|----------------------------|------------------|
| (a) | കോച്ചിംഗ്                  | പ്രോത്സാഹനം      |
| (b) | കാഷ് അവാർഡ്                | റിക്രൂട്ട്മെന്റ് |
| (c) | എംപ്ലോയ്മെന്റ് എക്സ്ചേഞ്ച് | പരിശീലനം         |

18. എബ്രഹാം മാസ്ലോവിന്റെ ആവശ്യ ശ്രേണീ സിദ്ധാന്ത പ്രകാരം താഴെ കൊടുത്തിരി-ക്കുന്നവ മാനുഷിക ആവശ്യങ്ങളുടെ ഏത് വിഭാഗത്തിൽ ഉൾപ്പെടുന്നു ?

[സൂചന : അടിസ്ഥാന ആവശ്യം, സുരക്ഷിതത്വത്തിനുള്ള ആവശ്യം, അംഗീകാരത്തിനുള്ള ആവശ്യം]

- (a) സൗഹൃദങ്ങൾ ഉണ്ടാവുക
- (b) ഭക്ഷണത്തിനുള്ള ആവശ്യം
- (c) ജോലി സുരക്ഷിതത്വം
- 19. മൂന്ന് തലങ്ങളുള്ള വിതരണ ശൃംഖല ഉപയോഗിച്ച് കോളങ്ങൾ പൂരിപ്പിക്കുക.

ഉദാ: One level channel

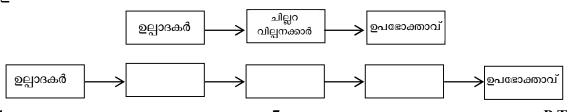

20. Identify the level of management the following belongs to:

[**Hint**: Three levels of management]

| (a) | Chief Executive    |  |
|-----|--------------------|--|
| (b) | Production Manager |  |
| (c) | Foreman            |  |

Answer any 4 questions from 21 to 25. Each carries 4 scores.

$$(4 \times 4 = 16)$$

- 21. Describe any four principles of Henry Fayol's fourteen management principles.
- 22. Authority is one element of delegation. Explain other two elements of it.
- 23. Complete with steps in controlling the correct sequence :

|     | Setting Standards |  |
|-----|-------------------|--|
|     | <u> </u>          |  |
| (a) | ?                 |  |
|     | <u> </u>          |  |
| (b) | ?                 |  |
|     | <u> </u>          |  |
| (c) | ?                 |  |
|     | <u></u>           |  |
| (d) | ?                 |  |

24. Write four elements of Marketing.

[Hint: 4 Ps of Marketing]

25. Briefly describe any two points on importance of entrepreneurs in our country.

20. താഴെ കൊടുത്തിരിക്കുന്നവർ മാനേജ്മെന്റിന്റെ ഏത് തലങ്ങളിൽ ഉൾക്കൊള്ളുന്നു എന്നെഴുതുക :

[സൂചന : മൂന്ന് തലങ്ങളുള്ള മാനേജ്മെന്റ്]

| (a) | ചീഫ് എക്സിക്യൂട്ടീവ് |  |
|-----|----------------------|--|
| (b) | പ്രൊഡക്ഷൻ മാനേജർ     |  |
| (c) | ഫോർമാൻ               |  |

21 മുതൽ 25 വരെയുള്ള ചോദ്യങ്ങളിൽ ഏതെങ്കിലും 4 എണ്ണത്തിന് ഉത്തരമെഴുതുക.  $(4 \times 4 = 16)$ 

- 21. ഹെൻറി ഫയോളിന്റെ പതിനാല് മാനേജ്മെന്റ് തത്വങ്ങളിൽ ഏതെങ്കിലും നാല് എണ്ണം വിശദീകരിക്കുക.
- 22. അധികാര കൈമാറ്റത്തിൽ പകർന്നു നല്ലുന്ന അധികാരമാണ് ഒരു ഘടകം. അതിന്റെ മറ്റ് രണ്ട് ഘടകങ്ങൾ വിശദീകരിക്കുക.
- 23. നിയന്ത്രണത്തിന്റെ വിവിധ ഘട്ടങ്ങൾ ക്രമമായി പൂരിപ്പിക്കുക :

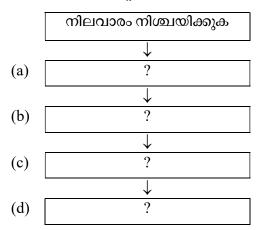

24. വിപണനത്തിലെ നാല് ഘടകങ്ങൾ എഴുതുക.

[സൂചന : വിപണനത്തിലെ 4 പി. കൾ]

25. നമ്മുടെ രാജ്യത്ത് സംരംഭകത്വത്തിന്റെ പ്രാധാന്യത്തെക്കുറിച്ച് ഏതെങ്കിലും രണ്ട് കാര്യങ്ങൾ വിശദീകരിക്കുക.

- 26. State the rights, Consumer Protection Act, 1986 provide to Indian consumers.
- 27. Write brief note on any two types of training.
- 28. Explain single use plan and standing plan with one example each for them.
- 29. Fill up the columns with money market and capital market as given in example.

| Eg. | SEBI is the market regulator         | Capital Market |
|-----|--------------------------------------|----------------|
| (a) | Wholesale debt market                |                |
| (b) | Long term funds are raised           |                |
| (c) | Short term funds are raised          |                |
| (d) | Regulator is Reserve Bank of India   |                |
| (e) | Equity shares can be bought and sold |                |

Answer any 2 questions from 30 to 32. Each carries 8 scores.

 $(2 \times 8 = 16)$ 

- 30. Describe any four aspects to improve the quality of communication.
- 31. Explain any four determinants of fixed capital requirement of a firm.
- 32. Explain any four factors to be considered for fixing the price of a product.

26 മുതൽ 29 വരെയുള്ള ചോദ്യങ്ങളിൽ ഏതെങ്കിലും 3 എണ്ണത്തിന് ഉത്തരമെഴുതുക.  $(3\times 5=15)$ 

- 26. 1986-ലെ ഉപഭോക്തൃ സംരക്ഷണ നിയമം ഭാരതീയ ഉപഭോക്താക്കൾക്ക് നല്ലുന്ന അവകാശങ്ങൾ പ്രസ്താവിക്കുക.
- 27. ഏതെങ്കിലും രണ്ടുതരം പരിശീലന രീതികൾക്ക് കുറിപ്പ് എഴുതുക.
- 28. സിംഗിൾ യൂസ് പ്ലാനും സ്റ്റാന്റിംഗ് പ്ലാനും ഓരോ ഉദാഹരണങ്ങൾ സഹിതം വിശദീകരിക്കുക.
- 29. ഉദാഹരണത്തിൽ നല്ലിയതുപോലെ, പണ വിപണി, മൂലധന വിപണി എന്നിവ ഉപയോഗിച്ച് പൂരിപ്പിക്കുക.

| ഉദാ: | മാർക്കറ്റ് റഗുലേറ്റർ സെബിയാണ്  | മൂലധന വിപണി |
|------|--------------------------------|-------------|
| (a)  | മൊത്ത വായ്പാ വിപണി             |             |
| (b)  | ദീർഘകാല ധനം സ്വരൂപിക്കുന്നു    |             |
| (c)  | ഹ്രസ്വകാല ധനം സ്വരൂപിക്കുന്നു  |             |
| (d)  | റിസർവ്വ് ബാങ്ക് ഓഫ് ഇന്ത്യയുടെ |             |
|      | നിയന്ത്രണത്തിലുള്ളത്           |             |
| (e)  | ഇക്വിറ്റി ഓഹരികൾ വാങ്ങുകയും    |             |
|      | വില്ക്കുകയും ചെയ്യുന്നു        |             |

30 മുതൽ 32 വരെയുള്ള ചോദ്യങ്ങളിൽ ഏതെങ്കിലും 2 എണ്ണത്തിന് ഉത്തരമെഴുതുക.  $(2 \times 8 = 16)$ 

- 30. ആശയ വിനിമയത്തിന്റെ ഗുണമേന്മ വർദ്ധിപ്പിക്കാനുതകുന്ന ഏതെങ്കിലും നാല് ഘടകങ്ങൾ വിശദീകരിക്കുക
- 31. ഒരു സ്ഥാപനത്തിന്റെ സ്ഥിരമൂലധന ആവശൃകതയെ സ്വാധീനിക്കുന്ന ഏതെങ്കിലും നാല് ഘടകങ്ങൾ വിശദീകരിക്കുക.
- 32. ഒരു ഉല്പന്നത്തിന്റെ വില നിർണ്ണയത്തിൽ സ്വാധീനിക്കുന്ന ഏതെങ്കിലും നാല് ഘടകങ്ങൾ വിവരിക്കുക.

SY 71 11

SY 71 12

| SY 72 |
|-------|
|       |
|       |

MARCH 2019

Time: 2½ Hours
Cool-off time: 15 Minutes

#### Part – III

### ACCOUNTANCY WITH ANALYSIS OF FINANCIAL STATEMENTS

Maximum: 80 Scores

Special Schools (H.I.)

### General Instructions to Candidates:

- There is a 'Cool-off time' of 15 minutes in addition to the writing time.
- Use the 'Cool-off time' to get familiar with questions and to plan your answers.
- Read questions carefully before answering.
- Read the instructions carefully.
- Calculations, figures and graphs should be shown in the answer sheet itself.
- Malayalam version of the questions is also provided.
- Give equations wherever necessary.
- Electronic devices except non-programmable calculators are not allowed in the Examination Hall.

### വിദ്യാർത്ഥികൾക്കുള്ള പൊതുനിർദ്ദേശങ്ങൾ :

- നിർദ്ദിഷ്ട സമയത്തിന് പുറമെ 15 മിനിറ്റ് 'കുൾ ഓഫ് ടൈം' ഉണ്ടായിരിക്കും.
- 'കൂൾ ഓഫ് ടൈം' ചോദ്യങ്ങൾ പരിചയപ്പെടാനും ഉത്തരങ്ങൾ ആസൂത്രണം ചെയ്യാനും ഉപയോഗിക്കുക.
- ഉത്തരങ്ങൾ എഴുതുന്നതിന് മുമ്പ് ചോദ്യങ്ങൾ ശ്രദ്ധാപൂർവ്വം വായിക്കണം.
- നിർദ്ദേശങ്ങൾ മുഴുവനും ശ്രദ്ധാപൂർവ്വം വായിക്കണം.
- കണക്ക് കൂട്ടലുകൾ, ചിത്രങ്ങൾ, ഗ്രാഫുകൾ, എന്നിവ ഉത്തരപേപ്പറിൽ തന്നെ ഉണ്ടായിരിക്കണം.
- ചോദ്യങ്ങൾ മലയാളത്തിലും നല്ലിയിട്ടുണ്ട്.
- ആവശ്യമുള്ള സ്ഥലത്ത് സമവാക്യങ്ങൾ കൊടുക്കണം.
- പോഗ്രാമുകൾ ചെയ്യാനാകാത്ത കാൽക്കുലേറ്ററുകൾ ഒഴികെയുള്ള ഒരു ഇലക്ട്രോണിക് ഉപകരണവും പരീക്ഷാഹാളിൽ ഉപയോഗിക്കുവാൻ പാടില്ല.

# PART – A ACCOUNTANCY

| Answer all questions from 1 to 5. Each carries 1 scor | Answer all | all question | s from 1 | to 5 | 5. Each | carries I | score. |
|-------------------------------------------------------|------------|--------------|----------|------|---------|-----------|--------|
|-------------------------------------------------------|------------|--------------|----------|------|---------|-----------|--------|

 $(5\times 1=5)$ 

| 1. | Which among the following is a capital receipt of 'not for profit organisations'? |                                |                   |                                                   |  |
|----|-----------------------------------------------------------------------------------|--------------------------------|-------------------|---------------------------------------------------|--|
|    | (a)                                                                               | Subscriptions                  | (b)               | Sale of periodicals                               |  |
|    | (c)                                                                               | General donations              | (d)               | Life membership fees                              |  |
|    |                                                                                   |                                |                   |                                                   |  |
| 2. | Reco                                                                              | eipt and Payment Account is a  | sumn              | narised version of                                |  |
|    | (a)                                                                               | Cash Book                      | (b)               | Balance Sheet                                     |  |
|    | (c)                                                                               | Trading Account                | (d)               | None of these                                     |  |
| 3. | In th                                                                             | ne absence of partnership deed | intere            | est on partner's loan is given at                 |  |
|    | (a)                                                                               | 8%                             | (b)               | 5%                                                |  |
|    | (c)                                                                               | 6%                             | (d)               | 9%                                                |  |
| 4. | trans                                                                             | saction of it.                 |                   | tion with the dissolution of a firm. Identify the |  |
|    | Part                                                                              | ner's Capital A/c              | Dr.               |                                                   |  |
|    |                                                                                   | To, Realisation A/c            |                   |                                                   |  |
|    | (a)                                                                               | Assets taken over by a partner | er.               |                                                   |  |
|    | (b)                                                                               | Liability taken over by a par  | tner.             |                                                   |  |
|    | (c)                                                                               | Sale of assets.                |                   |                                                   |  |
|    | (d)                                                                               | Settlement of liabilities.     |                   |                                                   |  |
| 5. | _                                                                                 | oodwill already appears in th  | e bool<br>_ ratio | ks of accounts, it is written off by debiting all |  |
|    | (a)                                                                               | Gaining                        | (b)               | Sacrificing                                       |  |
|    | (c)                                                                               | New                            | (d)               | Old                                               |  |
|    |                                                                                   |                                |                   |                                                   |  |

# പാർട്ട് – എ

# അക്കൗണ്ടൻസി

| 1 മുതൽ 5 വരെയുള്ള എല്ലാ ചോദ്യങ്ങൾക്കും ഉത്തരമെഴുതുക. 1 സ്കോർ വീതം |
|-------------------------------------------------------------------|
|-------------------------------------------------------------------|

 $(5\times1=5)$ 

|    |      |                                                                                |        |              |                    | (8 × 1 ×         |
|----|------|--------------------------------------------------------------------------------|--------|--------------|--------------------|------------------|
| 1. |      | ഴെ തന്നിരിക്കുന്നവയിൽ 'ല                                                       | ാഭേച്ഛ | യില്ലാതെ പ്ര | വർത്തിക്കുന്ന      | സ്ഥാപന'ങ്ങളുടെ   |
|    |      | ധന വരവ് ഏത് ?                                                                  |        |              |                    |                  |
|    | (a)  | വരിസംഖൃ                                                                        | (b)    | ആനുകാലി      | lകങ്ങൾ വിറ്റത്<br> |                  |
|    | (c)  | പൊതുവായ സംഭവനകൾ                                                                | (d)    | ആജീവനാ       | ന്ത അംഗത്വ ഫീര     | സ്               |
| 2. | പണ   | റം സ്വീകരിക്കൽ-നല്ലൽ അക്ക                                                      | ൗണ്ട്, | ന്റെ         | സംക്ഷിപ്ല രൂപ      | മാണ്.            |
|    | (a)  | ക്യാഷ് ബുക്ക്                                                                  | (b)    | ബാലൻസ്       | ഷീറ്റ്             |                  |
|    | (c)  | ട്രേഡിംഗ് അക്കൗണ്ട്                                                            | (d)    | ഇവയൊന്ന      | ുമല്ല              |                  |
| 3. | പാര് | ർട്ട്ണർഷിപ്പ് ഡീഡിന്റെ അഭാ<br>നിരക്കിലാണ്.                                     | വത്തി  | ൽ പങ്കാളിയ   | ുടെ ലോണിന്         | ്പലിശ നല്ലുന്നത് |
|    | (a)  | 8%                                                                             | (b)    | 5%           |                    |                  |
|    | (c)  | 6%                                                                             | (d)    | 9%           |                    |                  |
| 4. |      | പാർട്ട്ണർഷിപ്പ് സ്ഥാപനത്ത്<br>ർട്രി താഴെ തന്നിരിക്കുന്നു. അ                    |        |              |                    | ടുള്ള ഒരു ജേർണൽ  |
|    | Part | ner's Capital A/c                                                              | Dr.    |              |                    |                  |
|    |      | To, Realisation A/c                                                            |        |              |                    |                  |
|    | (a)  | ആസ്തി, പങ്കാളി ഏറ്റെടുക്കുന                                                    | നു.    |              |                    |                  |
|    | (b)  | സാധൃത, പങ്കാളി ഏറ്റെടുക്ക                                                      |        |              |                    |                  |
|    | (c)  | ആസ്തികൾ വില്ലുന്നു.                                                            |        |              |                    |                  |
|    | (d)  | ബാധ്യതകൾ കൊടുത്തു തീ                                                           | ർക്കുറ | നു.          |                    |                  |
| 5. | തള്ള | ാപനത്തിന്റെ അക്കൗണ്ട് രേഖ<br>ളുന്നതിനായി എല്ലാ പങ്കാ<br>യ്യുന്നത് പങ്കാളികളുടെ | ളികള   | ടെയും മൂല    | ചധന ്അക്കൗ         |                  |
|    | (a)  | നേട്ട                                                                          | (b)    | നഷ്ട         |                    |                  |
|    | (c)  | പുതിയ                                                                          | (d)    | പഴയ          |                    |                  |
|    |      |                                                                                |        |              |                    |                  |

|     | Answer any 2 questions from 6 to 8. Each carries 2 scores.                                                                                                    | $(2\times 2=4)$ |
|-----|----------------------------------------------------------------------------------------------------|-----------------|
| 6.  | What is sacrificing ratio? How it is calculated?                                                                                                    |                 |
| 7.  | Give two examples for not-for profit organisations.                                                                                                    |                 |
| 8.  | Write any two ways in which the dissolution of a firm taken place.                                                                                                    |                 |
|     | Answer any 3 questions from 9 to 12. Each carries 3 scores.                                                                                                    | $(3\times 3=9)$ |
| 9.  | Write any three differences between Receipt and Payment A/c and Incon Expenditure A/c.                                                                                      | me and          |
| 10. | List the modes of payment to a retiring partner.                                                                                                    |                 |
| 11. | Anu, Binu and Sinu are partners in a firm sharing profits and losses in the 3:2:1. Anu retires and Binu and Sinu decides to continue. Calculate their no and gaining ratio. |                 |

12. Write any three differences between fixed capital and fluctuating capital method of

SY 72 4

maintaining capital accounts.

6 മുതൽ 8 വരെയുള്ള ചോദ്യങ്ങളിൽ ഏതെങ്കിലും 2 എണ്ണത്തിന് ഉത്തരമെഴുതുക.  $2 {
m cm}$   $2 {
m cm}$   $2 {
m cm}$   $2 {
m cm}$   $2 {
m cm}$   $2 {
m cm}$   $2 {
m cm}$   $2 {
m cm}$   $2 {
m cm}$   $2 {
m cm}$   $2 {
m cm}$   $2 {
m cm}$   $2 {
m cm}$   $2 {
m cm}$   $2 {
m cm}$   $2 {
m cm}$   $2 {
m cm}$   $2 {
m cm}$   $2 {
m cm}$   $2 {
m cm}$   $2 {
m cm}$   $2 {
m cm}$   $2 {
m cm}$   $2 {
m cm}$   $2 {
m cm}$   $2 {
m cm}$   $2 {
m cm}$   $2 {
m cm}$   $2 {
m cm}$   $2 {
m cm}$   $2 {
m cm}$   $2 {
m cm}$   $2 {
m cm}$   $2 {
m cm}$   $2 {
m cm}$   $2 {
m cm}$   $2 {
m cm}$   $2 {
m cm}$   $2 {
m cm}$   $2 {
m cm}$   $2 {
m cm}$   $2 {
m cm}$   $2 {
m cm}$   $2 {
m cm}$   $2 {
m cm}$   $2 {
m cm}$   $2 {
m cm}$   $2 {
m cm}$   $2 {
m cm}$   $2 {
m cm}$   $2 {
m cm}$   $2 {
m cm}$   $2 {
m cm}$   $2 {
m cm}$   $2 {
m cm}$   $2 {
m cm}$   $2 {
m cm}$   $2 {
m cm}$   $2 {
m cm}$   $2 {
m cm}$   $2 {
m cm}$   $2 {
m cm}$   $2 {
m cm}$   $2 {
m cm}$   $2 {
m cm}$   $2 {
m cm}$   $2 {
m cm}$   $2 {
m cm}$   $2 {
m cm}$   $2 {
m cm}$   $2 {
m cm}$   $2 {
m cm}$   $2 {
m cm}$   $2 {
m cm}$   $2 {
m cm}$   $2 {
m cm}$   $2 {
m cm}$   $2 {
m cm}$   $2 {
m cm}$   $2 {
m cm}$   $2 {
m cm}$   $2 {
m cm}$   $2 {
m cm}$   $2 {
m cm}$   $2 {
m cm}$   $2 {
m cm}$   $2 {
m cm}$   $2 {
m cm}$   $2 {
m cm}$   $2 {
m cm}$   $2 {
m cm}$   $2 {
m cm}$   $2 {
m cm}$   $2 {
m cm}$   $2 {
m cm}$   $2 {
m cm}$   $2 {
m cm}$   $2 {
m cm}$   $2 {
m cm}$   $2 {
m cm}$   $2 {
m cm}$   $2 {
m cm}$   $2 {
m cm}$   $2 {
m cm}$   $2 {
m cm}$   $2 {
m cm}$   $2 {
m cm}$   $2 {
m cm}$   $2 {
m cm}$   $2 {
m cm}$   $2 {
m cm}$   $2 {
m cm}$   $2 {
m cm}$   $2 {
m cm}$   $2 {
m cm}$   $2 {
m cm}$   $2 {
m cm}$   $2 {
m cm}$   $2 {
m cm}$   $2 {
m cm}$   $2 {
m cm}$   $2 {
m cm}$   $2 {
m cm}$   $2 {
m cm}$   $2 {
m cm}$   $2 {
m cm}$   $2 {
m cm}$   $2 {
m cm}$   $2 {
m cm}$   $2 {
m cm}$   $2 {
m cm}$   $2 {
m cm}$   $2 {
m cm}$   $2 {
m cm}$   $2 {
m cm}$   $2 {
m cm}$   $2 {
m cm}$   $2 {
m cm}$   $2 {
m cm}$   $2 {
m cm}$   $2 {
m cm}$   $2 {
m cm}$   $2 {
m cm}$   $2 {
m cm}$   $2 {
m cm}$   $2 {
m cm}$   $2 {
m cm}$   $2 {
m cm}$   $2 {
m cm}$   $2 {
m cm}$   $2 {
m cm}$   $2 {
m cm}$   $2 {
m cm}$   $2 {
m cm}$   $2 {
m cm}$   $2 {
m cm}$   $2 {
m cm}$   $2 {
m cm}$   $2 {
m cm}$   $2 {
m cm}$   $2 {
m cm}$   $2 {
m cm}$   $2 {
m cm}$   $2 {
m cm}$  2

- 6. നഷ്ട അനുപാതം എന്നാലെന്ത് ? അത് എങ്ങനെയാണ് കണ്ടുപിടിക്കുക ?
- 7. ലാഭേച്ഛയില്ലാതെ പ്രവർത്തിക്കുന്ന സ്ഥാപനങ്ങൾക്ക് രണ്ട് ഉദാഹരണങ്ങൾ പറയുക.
- 8. ഒരു സംരംഭത്തിന്റെ അടച്ചുപൂട്ടലിനുള്ള മാർഗ്ഗങ്ങൾ എഴുതുക.
  - 9 മുതൽ 12 വരെയുള്ള ചോദ്യങ്ങളിൽ ഏതെങ്കിലും 3 എണ്ണത്തിന് ഉത്തരമെഴുതുക.  $(3\times 3=9)$
- 9. പണം വാങ്ങൽ-കൊടുക്കൽ അക്കൗണ്ടും, വരവ് ചെലവ് അക്കൗണ്ടും തമ്മിലുള്ള മൂന്ന് വൃതൃാസങ്ങൾ എഴുതുക.
- 10. പിരിഞ്ഞു പോകുന്ന ഒരു പങ്കാളിയുടെ ഇടപാട് തീർക്കുന്ന രീതികൾ എഴുതുക.
- 11. അനുവും, ബിനുവും, സിനുവും ഒരു പങ്കാളിത്ത ബിസിനസ്സിൽ 3:2:1 എന്ന അനുപാതത്തിൽ പങ്കാളികളാണ്. അനു ഇതിൽ നിന്നും വിരമിക്കാൻ തീരുമാനി-ക്കുകയും ബിനുവും സിനുവും തുടരാൻ തീരുമാനിക്കുകയും ചെയ്യുന്നുവെങ്കിൽ ഇവരുടെ പുതിയ അനുപാതവും ലാഭ അനുപാതവും കണ്ടുപിടിക്കുക.
- 12. സ്ഥിര മൂലധന രീതിയും, വ്യതിയാന മൂലധന രീതിയും തമ്മിലുള്ള മൂന്ന് വ്യത്യാസങ്ങൾ എഴുതുക.

# Answer the following question, which carries 4 scores.

 $(1 \times 4 = 4)$ 

13. Calculate interest on drawings from the following, if the interest is charged at 10% p.a. The books are closed on 31<sup>st</sup> December every year.

| Date             | Amount of Drawings |
|------------------|--------------------|
| January 1, 2016  | 5,000              |
| March 31, 2016   | 8,000              |
| June 1, 2016     | 10,000             |
| December 1, 2016 | 4,000              |

### Answer all questions from 14 to 15. Each carries 5 scores.

 $(2\times 5=10)$ 

14. Calculate income from subscriptions for the year 2014-15 from the following:

|                                                         |   | ₹        |
|---------------------------------------------------------|---|----------|
| Subscriptions received as per Receipts and Payments A/c | _ | 1,50,000 |
| Subscriptions outstanding on 01-04-2014                 | _ | 40,000   |
| Subscriptions outstanding as on 31-03-2015              | _ | 20,000   |
| Subscriptions received in advance on 01-04-2014         | _ | 15,000   |
| Subscriptions received in advance as on 31-03-2015      | _ | 25,000   |

15. Surya and Arya are partners sharing profits and losses in the ratio of 2:1. Their Balance Sheet as on 31<sup>st</sup> March, 2018 is given below:

| Liabilities     | Amount | Assets                     | Amount |
|-----------------|--------|----------------------------|--------|
|                 | (₹)    |                            | (₹)    |
| Surya's capital | 50,000 | Bank                       | 20,000 |
| Arya's capital  | 30,000 | Stock                      | 15,000 |
| Creditors       | 15,000 | Debtors 10,000             |        |
| Reserve fund    | 2,000  | <u>Less</u> : Provision500 | 9,500  |
|                 |        | Fixed assets               | 52,500 |
|                 | 97,000 |                            | 97,000 |

The firm dissolved on March 31, 2018. Prepare realisation account by considering the following information:

- (1) Debtors realised at a discount of 5%.
- (2) Stock realised ₹ 10,000.
- (3) Fixed assets sold for  $\stackrel{?}{\checkmark}$  50,000.
- (4) Realisation expenses amounted to ₹ 1,500
- (5) Creditors were paid in full.

SY 72

താഴെ തന്നിരിക്കുന്ന ചോദ്യത്തിന് ഉത്തരമെഴുതുക. 4 സ്കോർ.

 $(1\times 4=4)$ 

13. താഴെ തന്നിരിക്കുന്ന വിവരങ്ങൾ ഉപയോഗിച്ച് തൻപറ്റിന്റെ പലിശ കണക്കാക്കുക. പലിശ നിരക്ക് 10%. അക്കൗണ്ടുകൾ എല്ലാ വർഷവും ഡിസംബർ 31-ന് ക്ലോസ് ചെയ്യുന്നു.

| തീയതി            | തൻപറ്റ് തുക<br>(രൂപ) |
|------------------|----------------------|
| ജനുവരി 1, 2016   | 5,000                |
| മാർച്ച് 31, 2016 | 8,000                |
| ജൂൺ 1, 2016      | 10,000               |
| ഡിസംബർ 1, 2016   | 4,000                |

14 മുതൽ 15 വരെയുള്ള എല്ലാ ചോദ്യങ്ങൾക്കും ഉത്തരമെഴുതുക. 5 സ്കോർ വീതം.

 $(2 \times 5 = 10)$ 

**مر** - ۱

14. താഴെ പറഞ്ഞ വിവരങ്ങളിൽ നിന്ന് 2014-15 വർഷത്തെ വരിസംഖൃയിൽ നിന്നുള്ള വരുമാനം കണക്കാക്കുക :

|                                                          |   | ശൂപ      |
|----------------------------------------------------------|---|----------|
| പണം സ്വീകരിക്കൽ — നല്ലൽ അക്കൗണ്ട് പ്രകാരം ലഭിച്ച വരിസംഖൃ | _ | 1,50,000 |
| 01-04-2014 ന് വരിസംഖ്യ ലഭിക്കാനുള്ളത്                    | _ | 40,000   |
| 31-03-2015 ന് വരിസംഖൃ ലഭിക്കാനുള്ളത്                     | _ | 20,000   |
| 01-04-2014 ന് മുൻകൂറായി ലഭിച്ച വരിസംഖൃ                   | _ | 15,000   |
| 31-03-2015 ന് മുൻകൂറായി ലഭിച്ച വരിസംഖൃ                   | _ | 25,000   |

15. സൂര്യയും ആര്യയും 2:1 എന്ന അനുപാത്തിൽ ലാഭ-നഷ്ടം പങ്കിടുന്ന പങ്കാളികളാണ്. . 2018 മാർച്ച് 31 ന് അവസാനിക്കുന്ന അവരുടെ ബാക്കിപത്രം താഴെ നല്ലുന്നു :

| ബാധൃതകൾ          | തുക    | ആസ്തികൾ               | തുക    |
|------------------|--------|-----------------------|--------|
| സൂര്യയുടെ മൂലധനം | 50,000 | ബാങ്ക്                | 20,000 |
| ആര്യയുടെ മൂലധനം  | 30,000 | നീക്കിയിരിപ്പ്        | 15,000 |
| കൊടുക്കാനുള്ളവർ  | 15,000 | ഡെബ്റ്റേഴ്സ് 10,000   |        |
| കരുതൽ ധനം        | 2,000  | Less: മാറ്റിവച്ചത്500 | 9,500  |
|                  |        | സ്ഥിര ആസ്തികൾ         | 52,500 |
|                  | 97,000 |                       | 97,000 |

2018, മാർച്ച് 31 ന് ഈ പങ്കാളിത്ത സ്ഥാപനം അടച്ചുപൂട്ടുന്നു. താഴെ പറഞ്ഞിരിക്കുന്ന വസ്തുതകൾ പരിഗണിച്ച് ഒരു റിയലൈസേഷൻ അക്കൗണ്ട് തയ്യാറാക്കുക :

- (1) കിട്ടാനുള്ളത് കിട്ടിയത്, ആകെയുള്ളതിന്റെ 5% കുറവാണ്.
- (2) നീക്കിയിരിപ്പ് വിറ്റുകിട്ടിയത് 10,000 രൂപ.
- (3) സ്ഥിരാസ്തികൾ വിറ്റുകിട്ടിയത് -50,000 രൂപ.
- (4) റിയലൈസേഷൻ ചെലവുകൾ -1,500 രൂപ.
- (5) കൊടുക്കാനുള്ളവർക്ക് മുഴുവൻ തുകയും നല്ലി.

- 16. What is goodwill? Explain the various methods of valuation of goodwill.
- 17. Given below is the Balance Sheet of Amal and Bimal, who are in partnership sharing profits and losses in the ratio of 2:1.

Balance Sheet of Amal and Bimal as on 31 December, 2016

| Liabilities          | Amount (₹) | Assets         | Amount (₹) |
|----------------------|------------|----------------|------------|
| Creditors            | 50,000     | Cash in hand   | 10,000     |
| Bank overdraft       | 9,000      | Sundry debtors | 60,000     |
| Outstanding expanses | 1,000      | Stock          | 40,000     |
| Capital:             |            | Plant          | 50,000     |
| Amal                 | 80,000     | Buildings      | 40,000     |
| Bimal                | 60,000     |                |            |
|                      | 2,00,000   |                | 2,00,000   |

Kamal is admitted as a partner on the date of Balance Sheet on the following terms:

- (a) Kamal will bring ₹ 50,000 as capital and 24,000 as his share of goodwill, for 1/4 share profit.
- (b) Plant is appreciated by ₹ 10,000.
- (c) Stock is found overvalued by ₹ 1,000.
- (d) Provision for bad debt is created at 5% on debtors.

Prepare Revaluation Account, Capital Account and Balance Sheet after the admission of Kamal.

- 16 മുതൽ 17 വരെയുള്ള ചോദ്യങ്ങളിൽ ഏതെങ്കിലും 1 എണ്ണത്തിന് ഉത്തരമെഴുതുക. 8 സ്കോർ.  $(1 \times 8 = 8)$
- 16. 'സൽപ്പേര്' എന്നാൽ എന്താണ് ? സൽപ്പേര് കണക്കാക്കുന്ന വിവിധ രീതികൾ വിവരിക്കുക.
- 17. 2:1 എന്ന അനുപാതത്തിൽ ലാഭനഷ്ടം പങ്കുവയ്ക്കുന്ന അമലിന്റെയും ബിമലിന്റെയും ബാലൻസ് ഷീറ്റ് താഴെ നല്ലിയിരിക്കുന്നു :

31 ഡിസംബർ 2016-ലെ അമലിന്റെയും ബിമലിന്റെയും ബാലൻസ് ഷീറ്റ്

| ബാധൃതകൾ               | തുക<br>(രൂപ) | ആസ്തികൾ       | തുക<br>(രൂപ) |
|-----------------------|--------------|---------------|--------------|
| കൊടുക്കാനുള്ളവർ       | 50,000       | കൈവശമുള്ള പണം | 10,000       |
| ബാങ്കിൽ അധികപറ്റ്     | 9,000        | കിട്ടാനുള്ളവർ | 60,000       |
| കൊടുക്കാനുള്ള ചെലവുകൾ | 1,000        | സ്റ്റോക്ക്    | 40,000       |
| മൂലധനം :              |              | പ്ലാന്റ്      | 50,000       |
| അമൽ                   | 80,000       | കെട്ടിടങ്ങൾ   | 40,000       |
| ബിമൽ                  | 60,000       |               |              |
|                       | 2,00,000     |               | 2,00,000     |

ഈ തീയതിയിൽ താഴെ പറയുന്ന നിബന്ധനകൾക്ക് വിധേയമായി 'കമലി'നെ പങ്കാളിയായി ഉൾപ്പെടുത്തുന്നു :

- (a) കമൽ, 50,000 രൂപ മൂലധനമായും 24,000 രൂപ സൽപ്പേര് വിഹിതമായും കൊണ്ടുവരുന്നു, 1/4 ഭാഗം ലാഭവിഹിതത്തിനായി.
- (b) പ്ലാന്റിന്റെ വില 10,000 രൂപ വർദ്ധിച്ചു.
- (c) സ്റ്റോക്ക് തുക 1,000 രൂപ അധികമായി രേഖപ്പെടുത്തിയിരിക്കുന്നു.
- (d) കിട്ടാനുള്ളതിന്റെ 5% കരുതലായി മാറ്റി വയ്ക്കുന്നു.

കമലിനെ പങ്കാളിയായി ഉൾപ്പെടുത്തിയതിനുശേഷമുള്ള റിയലൈസേഷൻ അക്കൗണ്ട്, കാപ്പിറ്റൽ അക്കൗണ്ട്, ബാലൻസ് ഷീറ്റ് എന്നിവ തയ്യാറാക്കുക.

# PART – B

# ANALYSIS OF FINANCIAL STATEMENTS

|    | Ans   | wer all questions from 1 to     | o 4. Each carr  | ries 1 score.              | $(4\times 1=4)$ |
|----|-------|---------------------------------|-----------------|----------------------------|-----------------|
| 1. | Equ   | ity shareholders are            | of the compa    | any.                       |                 |
|    | (a)   | Creditors                       | (b)             | Owners                     |                 |
|    | (c)   | Customers                       | (d)             | None of these              |                 |
|    |       |                                 |                 |                            |                 |
| 2. | Prof  | fit on re-issue of forfeited sh | ares is transfe | rred to                    |                 |
|    | (a)   | General reserve                 | (b)             | Capital redemption reserve |                 |
|    | (c)   | Capital reserve                 | (d)             | Reserve capital            |                 |
|    |       |                                 |                 |                            |                 |
| 3. | Deb   | entures which are transferab    | ole by mere de  | livery are debentures.     |                 |
|    | (a)   | Registered                      | (b)             | First                      |                 |
|    | (c)   | Bearer                          | (d)             | Personal                   |                 |
|    |       |                                 |                 |                            |                 |
| 4. | In th | ne statement of profit or loss  | , revenue fron  | n operations include       |                 |
|    | (a)   | Sales of products               | (b)             | Sales of services          |                 |
|    | (c)   | Other operating revenues        | (d)             | All of these               |                 |
|    |       |                                 |                 |                            |                 |
|    | Ans   | wer any 1 question from 5       | to 6. Carries   | 2 scores.                  | $(1\times 2=2)$ |
| 5. | Wha   | at you mean by forfeiture of    | shares?         |                            |                 |
|    |       |                                 |                 |                            |                 |
| 6. | Nan   | ne any two tools for financia   | al statement an | alysis.                    |                 |
|    |       |                                 |                 |                            |                 |

# പാർട്ട് – ബി

# അനാലിസിസ് ഓഫ് ഫിനാൻഷ്യൽ സ്റ്റേറ്റ്മെന്റ്സ്

|    | 1 മു | തൽ 4 വരെയുള്ള എല്ലാ ചോദ്യങ്ങഗ                     | ർക്കും   | ഉത്തരമെഴുതുക. 1 സ്കോർ വീതം.                        |
|----|------|---------------------------------------------------|----------|----------------------------------------------------|
|    |      | , <b>,</b>                                        |          | $(4\times 1=4)$                                    |
| 1. | ഇക   | ചിറ്റി ഓഹരി ഉടമകൾ, കമ്പനിയുടെ                     |          | ആണ്.                                               |
|    | (a)  | ക്രെഡിറ്റേഴ്സ്                                    | (b)      | ഉടമസ്ഥർ                                            |
|    | (c)  | ഇടപാടുകാർ                                         | (d)      | ഇവയൊന്നുമല്ല                                       |
| 2. |      | ഭുകെട്ടിയ ഓഹരികൾ വീണ്ടും ഇഷ<br>ലേക്ക് മാറ്റുന്നു. | ഗൂ നടം   | ത്തിയതിന് ശേഷം ഉണ്ടാകുന്ന ലാഭത്തെ                  |
|    | (a)  | ജനറൽ റിസർവ്                                       | (b)      | ക്യാപിറ്റൽ റിഡംഷൻ റിസർവ്                           |
|    | (c)  | ക്യാപിറ്റൽ റിസർവ്                                 | (d)      | റിസർവ് കൃാപിറ്റൽ                                   |
| 3. |      | റും കൈമാറ്റത്തിലൂടെ ഉടമസ്ഥത<br>ദിക്കുന്നു.        | കൈ       | മാറാനുള്ള കടപത്രത്തെ എന്നു                         |
|    | (a)  | റെജിസ്റ്റേർഡ് കടപത്രങ്ങൾ                          | (b)      | ഫസ്റ്റ് കടപത്രങ്ങൾ                                 |
|    | (c)  | കൈവശ കടപത്രങ്ങൾ                                   | (d)      | വൃക്തിഗത കടപത്രങ്ങൾ                                |
| 4. | ലാ   | ട-നഷ്ട സ്റ്റേറ്റുമെന്റിൽ, പ്രവർത്തനം              | ങ്ങളിൽ   | നിന്നുള്ള വരുമാനത്തിൽ ഉൾപ്പെടുന്നത്                |
|    | (a)  | <br>ഉല്പന്നങ്ങളുടെ വില്പന                         | (b)      | സേവനങ്ങളുടെ വില്പന                                 |
|    | (c)  | മറ്റ് പ്രവർത്തന വരവുകൾ                            | (d)      | ഇവയെല്ലാം                                          |
|    |      | ുതൽ 6 വരെയുള്ള ചോദ്യങ്ങളിൽ<br>സ്കാർ.              | ഏരെ      | നങ്കിലും 1 എണ്ണത്തിന് ഉത്തരമെഴുതുക.<br>(1 × 2 = 2) |
| 5. | ഓപ   | ഗരികളുടെ കണ്ടുകെട്ടൽ എന്നതുകെ                     | കാണ്ട് ര | അർത്ഥമാക്കുന്നതെന്താണ് ?                           |
| 6. |      | മ്പത്തിക സ്റ്റേറ്റുമെന്റുകളുടെ<br>കരണങ്ങൾ പറയുക.  | വിശം     | കലനത്തിന് ഉപയോഗിക്കുന്ന രണ്ട്                      |

# Answer any 3 questions from 7 to 10. Each carries 3 scores.

 $(3\times 3=9)$ 

- 7. Write any three objectives of financial statements.
- 8. What are liquidity ratios? Give one example.
- 9. Write any three uses of cash flow statements.
- 10. Write any three purposes for which securities premium account can be used as per Sec. 78 of Indian Companies Act, 1956.

### Answer all questions from 11 to 13. Each carries 4 scores.

 $(3 \times 4 = 12)$ 

- 11. Give Journal Entries for the following:
  - (a) Shares issued at a premium.
  - (b) Shares issued at a discount.
- 12. Write four differences between share and debenture.
- 13. From the following information, prepare a common size income statement for the year ended March 31, 2014 and 2015 :

| Particulars            | 2014-15   | 2013-14   |  |
|------------------------|-----------|-----------|--|
|                        | (₹)       | (₹)       |  |
| Net sales              | 20,00,000 | 22,00,000 |  |
| Cost of goods sold     | 12,00,000 | 13,00,000 |  |
| Operating expenses     | 70,000    | 1,00,000  |  |
| Non-operating expenses | 10,000    | 15,000    |  |

7 മുതൽ 10 വരെയുള്ള ചോദ്യങ്ങളിൽ ഏതെങ്കിലും 3 എണ്ണത്തിന് ഉത്തരമെഴുതുക.  $3\ {\rm cmpod}\ {\rm dilpha}. \tag{$3\times 3=9$}$ 

- 7. സാമ്പത്തിക വിശകലന പത്രങ്ങളുടെ ഏതെങ്കിലും മൂന്ന് ഉദ്ദേശ്യങ്ങൾ എഴുതുക.
- 8. ദ്രവണ അനുപാതങ്ങൾ എന്നാൽ എന്താണ് ? ഒരു ഉദാഹരണം പറയുക.
- 9. ക്യാഷ് ഫ്ലോ സ്റ്റേറ്റ്മെന്റിന്റെ ഏതെങ്കിലും മൂന്ന് ഉപയോഗങ്ങൾ പറയുക.
- 10. 1956-ലെ കമ്പനി നിയമ പ്രകാരം (സെക്ഷൻ 78) സെക്യൂരിറ്റീസ് പ്രീമിയം അക്കൗണ്ടിലെ തുക ഉപയോഗിക്കാവുന്ന മൂന്ന് കാര്യങ്ങൾ പറയുക.

$$11$$
 മുതൽ  $13$  വരെയുള്ള എല്ലാ ചോദ്യങ്ങൾക്ക് ഉത്തരമെഴുതുക.  $4$  സ്കോർ വീതം.  $(3 imes 4 = 12)$ 

- 11. താഴെ തന്നിരിക്കുന്നവയ്ക്ക് ജേർണൽ എൻട്രി എഴുതുക :
  - (a) ഷെയറുകൾ പ്രിമിയത്തിന് ഇഷ്യു ചെയ്യുന്നു.
  - (b) ഷെയറുകൾ ഡിസ്ക്കൗണ്ടിന് ഇഷ്യു ചെയ്യുന്നു.
- 12. ഓഹരിയും കടപത്രവും തമ്മിലുള്ള നാല് വൃതൃാസങ്ങൾ എഴുതുക.
- 13. താഴെ തന്നിരിക്കുന്ന വിശദാംശങ്ങൾ ഉപയോഗിച്ച് 2014, 2015 വർഷത്തെ മാർച്ച് 31 ന് അവസാനിക്കുന്ന കോമൺസൈസ് ഇൻകം സ്റ്റേറ്റ്മെന്റ് തയ്യാറാക്കുക :

| വിശദാംശങ്ങൾ                 | 2014-15   | 2013-14   |
|-----------------------------|-----------|-----------|
|                             | (രൂപ)     | (രൂപ)     |
| അറ്റ വില്പന                 | 20,00,000 | 22,00,000 |
| വില്പന വസ്തുവിന്റെ കോസ്റ്റ് | 12,00,000 | 13,00,000 |
| ഓപ്പറേറ്റിംഗ് ചെലവുകൾ       | 70,000    | 1,00,000  |
| ഓപ്പറേറ്റിംഗ് ഇതര ചെലവുകൾ   | 10,000    | 15,000    |

### Answer the following question, which carries 5 scores.

 $(1 \times 5 = 5)$ 

14. What you mean by 'cash from operating activities'? Give two examples each for cash in-flows from operating activities and cash out-flows from operating activities.

# Answer any 1 question from 15 to 16. Carries 8 scores.

 $(1 \times 8 = 8)$ 

- 15. Raj Limited issued 10,000 equity shares of ₹ 10 each payable ₹ 2 on application, ₹ 3 on allotment and the balance on first and final call. Applications were received for 20,000 shares and allotment is made on a pro-rata basis. All the installments were demanded by the company and all amounts were duly received except the final call of 500 shares. These shares were forfeited and reissued at ₹ 8 each. Give Journal Entries.
- 16. From the following information, calculate debt-equity ratio, total assets to debt ratio, proprietary ratio and debt to capital employed ratio:

### Balance Sheet as on March 31, 2015

|     |      | Particulars                 | Note No. | Amount<br>(₹) |
|-----|------|-----------------------------|----------|---------------|
| I.  | Equ  | ity and liabilities :       |          |               |
|     | (1)  | Shareholder's funds         |          |               |
|     |      | (a) Share Capital           |          | 4,00,000      |
|     |      | (b) Reserve and surplus     |          | 1,00,000      |
|     | (2)  | Non-current liabilities     |          |               |
|     |      | Long term borrowings        |          | 1,50,000      |
|     | (3)  | Current liabilities         |          | 50,000        |
|     |      |                             |          | 7,00,000      |
| II. | Asse | ets:                        |          |               |
|     | (1)  | Non-current assets          |          |               |
|     |      | (a) Fixed assets            |          | 4,00,000      |
|     |      | (b) Non-current investments |          | 1,00,000      |
|     | (2)  | Current Assets              |          | 2,00,000      |
|     |      |                             |          | 7,00,000      |

താഴെ തന്നിരിക്കുന്ന ചോദ്യത്തിന് ഉത്തരമെഴുതുക. 5 സ്കോർ.  $(1 \times 5 = 5)$ 

14. 'ക്യാഷ് ഫ്രം ഓപ്പറേറ്റിംഗ് ആക്ലിവിറ്റീസ് ' എന്നാൽ എന്താണ് ? ഓപ്പറേറ്റിംഗ് ആക്ലി-വിറ്റീസുകളിൽ നിന്നുമുള്ള ക്യാഷ് ഇൻ-ഫ്ലോയ്ക്കും, ക്യാഷ് ഔട്ട്-ഫ്ലോയ്ക്കും രണ്ട് ഉദാഹരണങ്ങൾ വീതം നല്ലുക.

# 15 മുതൽ 16 വരെയുള്ള ചോദ്യങ്ങളിൽ ഏതെങ്കിലും 1 എണ്ണത്തിന് ഉത്തരമെഴുതുക. 8 സ്കോർ. $(1 \times 8 = 8)$

- 15. രാജ് ലിമിറ്റഡ് 10,000 ഓഹരികൾ ഇഷ്യു ചെയ്യാൻ തീരുമാനിക്കുന്നു. 10 രൂപ വിലയുള്ള ഓഹരിയുടെ തുക 2 രൂപ ആപ്ലിക്കേഷൻ, 3 രൂപ അലോട്ട്മെന്റ്, ബാക്കി തുക ആദ്യത്തെയും അവസാനത്തെയും കാൾ തുക എന്നിങ്ങനെ വാങ്ങാൻ തീരുമാനിച്ചു. 20,000 ഓഹരികൾക്കുള്ള അപേക്ഷ ലഭിക്കുകയും പ്രോറേറ്റ അടിസ്ഥാനത്തിൽ അവ നല്ലുകയും ചെയ്തു. കമ്പനി എല്ലാ തവണകളും ആവശ്യപ്പെടുകയും 500 ഷെയറുകളുടെ അവസാന ഗഡു ഒഴികെയുള്ള മുഴുവൻ പണവും ലഭിക്കുകയും ചെയ്തു. ആ ഷെയറുകൾ കമ്പനി കണ്ടുകെട്ടുകയും 8 രൂപ വീതം വില നിശ്ചയിച്ച് വിൽക്കുകയും ചെയ്തു. ഈ ഇടപാടുകളുടെ ജേർണൽ എൻട്രികൾ എഴുതുക.
- 16. താഴെ തന്നിരിക്കുന്ന വിവരങ്ങൾ ഉപയോഗിച്ച് ഡെബ്റ്റ്-ഇക്വിറ്റി അനുപാതം,ടോട്ടൽ അസറ്റ് ടു ഡെബ്റ്റ് അനുപാതം, പ്രൊപ്രൈറ്ററി റേഷ്യോ; ഡെബ്റ്റ് ടു ക്യാപിറ്റൽ എംപ്ലോയ്ഡ് അനുപാതം എന്നിവ കണക്കാക്കുക :

2015, മാർച്ച് 31-ന് അവസാനിക്കുന്ന ബാലൻസ് ഷീറ്റ്

|     | വിശദാംശങ്ങൾ നോട്ട് നന     | യുക<br>(രൂപ) |
|-----|---------------------------|--------------|
| I.  | ഇക്വിറ്റിയും ബാധൃതകളും :  |              |
|     | (1) ഓഹരി ഉടമയുടെ ഫണ്ട്    |              |
|     | (a) ഓഹരി മൂലധനം           | 4,00,000     |
|     | (b) കരുതൽ ധനവും മിച്ചവും  | 1,00,000     |
|     | (2) നോൺ – കറന്റ് ബാധ്യതകൾ |              |
|     | ദീർഘകാല കടങ്ങൾ            | 1,50,000     |
|     | (3) കറണ്ട് ബാധ്യതകൾ       | 50,000       |
|     |                           | 7,00,000     |
| II. | ആസ്തികൾ :                 |              |
|     | (1) നോൺ കറണ്ട് ആസ്തികൾ    |              |
|     | (a) സ്ഥിര ആസ്തികൾ         | 4,00,000     |
|     | (b) നോൺ കറണ്ട് ആസ്സികൾ    | 1,00,000     |
|     | (2) കറണ്ട് ആസ്ലികൾ        | 2,00,000     |
|     |                           | 7,00,000     |

| Reg. No.: | SY 73         |
|-----------|---------------|
| Name :    |               |
|           | Time: 2 Hours |

**MARCH 2019** 

Cool-off time: 15 Minutes

### Part - III

# ACCOUNTANCY WITH COMPUTERIZED ACCOUNTING

Maximum: 60 Scores **Special Schools (H.I.)** 

### General Instructions to Candidates:

- There is a 'Cool-off time' of 15 minutes in addition to the writing time.
- Use the 'Cool-off time' to get familiar with questions and to plan your answers.
- Read questions carefully before answering.
- Read the instructions carefully.
- Calculations, figures and graphs should be shown in the answer sheet itself.
- Malayalam version of the questions is also provided.
- Give equations wherever necessary.
- Electronic devices except non-programmable calculators are not allowed in the Examination Hall.

### വിദ്യാർത്ഥികൾക്കുള്ള പൊതുനിർദ്ദേശങ്ങൾ :

- നിർദ്ദിഷ്ട സമയത്തിന് പുറമെ 15 മിനിറ്റ് 'കൂൾ ഓഫ് ടൈം' ഉണ്ടായിരിക്കും.
- 'കൂൾ ഓഫ് ടൈം' ചോദ്യങ്ങൾ പരിചയപ്പെടാനും ഉത്തരങ്ങൾ ആസൂത്രണം ചെയ്യാനും ഉപയോഗിക്കുക.
- ഉത്തരങ്ങൾ എഴുതുന്നതിന് മുമ്പ് ചോദ്യങ്ങൾ ശ്രദ്ധാപൂർവ്വം വായിക്കണം.
- നിർദ്ദേശങ്ങൾ മുഴുവനും ശ്രദ്ധാപൂർവ്വം വായിക്കണം.
- കണക്ക് കൂട്ടലുകൾ, ചിത്രങ്ങൾ, ഗ്രാഫുകൾ, എന്നിവ ഉത്തരപേപ്പറിൽ തന്നെ ഉണ്ടായിരിക്കണം.
- ചോദ്യങ്ങൾ മലയാളത്തിലും നല്ലിയിട്ടുണ്ട്.
- ആവശ്യമുള്ള സ്ഥലത്ത് സമവാക്യങ്ങൾ കൊടുക്കണം.
- പ്രോഗ്രാമുകൾ ചെയ്യാനാകാത്ത കാൽക്കുലേറ്ററുകൾ ഒഴികെയുള്ള ഒരു ഇലക്ട്രോണിക് ഉപകരണവും പരീക്ഷാഹാളിൽ ഉപയോഗിക്കുവാൻ പാടില്ല.

# PART – A

# ACCOUNTING

| (Scores | : | 40) |  |
|---------|---|-----|--|
|         |   |     |  |

| Answer all | questions 1 | from 1 | to 8. | Each | carries | 1 score. |
|------------|-------------|--------|-------|------|---------|----------|
|------------|-------------|--------|-------|------|---------|----------|

 $(8\times1=8)$ 

| 1. | In a  | sports club, the subscription from m    | embe   | rs is treated as                    |
|----|-------|-----------------------------------------|--------|-------------------------------------|
|    | (a)   | Capital receipt                         | (b)    | Capital payment                     |
|    | (c)   | Revenue receipt                         | (d)    | Revenue payment                     |
|    |       |                                         |        |                                     |
| 2. | In o  | rder to form a partnership, there show  | uld be | atleast persons.                    |
|    | (a)   | 1                                       | (b)    | 4                                   |
|    | (c)   | 2                                       | (d)    | 7                                   |
|    |       |                                         |        |                                     |
| 3. | The   | excess of expenditure over the incor    | ne is  | called                              |
|    | (a)   | surplus                                 | (b)    | deficit                             |
|    | (c)   | profit                                  | (d)    | loss                                |
|    |       |                                         |        |                                     |
| 4. | Mor   | netary value of reputation of a firm is | s knov | vn as                               |
|    | (a)   | goodwill                                | (b)    | customers                           |
|    | (c)   | patent right                            | (d)    | copyright                           |
|    |       |                                         |        |                                     |
| 5. | Ave   | rage profit — Normal profit =           |        |                                     |
|    | (a)   | Super profit                            | (b)    | Actual profit                       |
|    | (c)   | Net profit                              | (d)    | Gross profit                        |
|    |       |                                         |        |                                     |
| 5. | At tl | he time of admission of a partner uni   | record | ed asset will be                    |
|    | (a)   | Debited to Revaluation Account          | (b)    | Credited to Revaluation Account     |
|    | (c)   | Credited to Asset Account               | (d)    | Debited to Partners Capital Account |
|    |       |                                         |        |                                     |

# അക്കൗണ്ടിംഗ്

(സ്കോർസ് : 40)

|    | 1 മു                                                               | തൽ 8 വരെയുള്ള എല്ലാ ചോദ്യങ്ങ               | ർക്കും  | ഉത്തരമെഴുതുക. $1$ സ്കോർ വീതം. $(8 \times 1 = 8$ |  |  |  |
|----|--------------------------------------------------------------------|--------------------------------------------|---------|-------------------------------------------------|--|--|--|
| 1. | ഒരു സ്പോർട്സ് ക്ലബ്ബിലെ അംഗങ്ങളുടെ വരി സംഖൃ എന്താണ് ?              |                                            |         |                                                 |  |  |  |
|    | (a)                                                                | മൂലധന വരവ്                                 | (b)     | മൂലധന ചെലവ്                                     |  |  |  |
|    | (c)                                                                | റവന്യൂ വരവ്                                | (d)     | റവന്യൂ ചെലവ്                                    |  |  |  |
| 2. | ഒരു പങ്കാളിത്ത സ്ഥാപനം രൂപീകരിക്കുന്നതിന്, കുറഞ്ഞത് വൃക്തികൾ വേണം. |                                            |         |                                                 |  |  |  |
|    | (a)                                                                | 1                                          | (b)     | 4                                               |  |  |  |
|    | (c)                                                                | 2                                          | (d)     | 7                                               |  |  |  |
| 3. | വര                                                                 | വിനെക്കാൾ ചെലവ് കൂടുതൽ എന                  | നതിറെ   | റ എന്നു പറയുന്നു.                               |  |  |  |
|    | (a)                                                                | മിച്ചം                                     | (b)     | കമ്മി                                           |  |  |  |
|    | (c)                                                                | ലാഭം                                       | (d)     | നഷ്ഠം                                           |  |  |  |
| 4. | ഒരു സ്ഥാപനത്തിന്റെ സൽപേരിനുള്ള പണപരമായ മൂല്യമാണ്                   |                                            |         |                                                 |  |  |  |
|    | (a)                                                                | ഗുഡ്വിൽ                                    | (b)     | ഉപഭോക്താവ്                                      |  |  |  |
|    | (c)                                                                | കുത്തകാവകാശം                               | (d)     | പകർപ്പവകാശം                                     |  |  |  |
| 5. | ശരാശരി ലാഭം — സാധാരണ ലാഭം =                                        |                                            |         |                                                 |  |  |  |
|    | (a)                                                                | സൂപ്പർ പ്രോഫിറ്റ്                          | (b)     | യഥാർത്ഥ ലാഭം                                    |  |  |  |
|    | (c)                                                                | അറ്റ ലാഭം                                  | (d)     | ആകെ ലാഭം                                        |  |  |  |
| 6. | -                                                                  | റിയ പങ്കാളിയെ ചേർക്കുന്ന സമദ<br>സ്തിയെ     | യത്ത്   | അതുവരെ ബുക്കിൽ രേഖപ്പെടുത്താത്ത                 |  |  |  |
|    | (a)                                                                | റിവാലുവേഷൻ അക്കൗണ്ടിൽ സെ                   | ധബിറ്റ് | ചെയ്യണം                                         |  |  |  |
|    | (b)                                                                | b) റിവാലുവേഷൻ അക്കൗണ്ടിൽ ക്രഡിറ്റ് ചെയ്യണം |         |                                                 |  |  |  |
|    | (c)                                                                | അസറ്റ് അക്കൗണ്ടിൽ ക്രഡിറ്റ് ചെ             | യ്യണം   |                                                 |  |  |  |

(d) പാർട്നറുടെ കാപ്പിറ്റൽ അക്കൗണ്ടിൽ ഡെബിറ്റ് ചെയ്യണം

| 7. | On   | On dissolution of the firm Partner's Capital Accounts are closed through      |  |  |  |  |
|----|------|-------------------------------------------------------------------------------|--|--|--|--|
|    | (a)  | Drawings Account                                                              |  |  |  |  |
|    | (b)  | Cash / Bank Account                                                           |  |  |  |  |
|    | (c)  | Realisation Account                                                           |  |  |  |  |
|    | (d)  | Loan Account                                                                  |  |  |  |  |
|    |      |                                                                               |  |  |  |  |
| 8. | Diss | solution of a firm means                                                      |  |  |  |  |
|    | (a)  | Revaluation of assets                                                         |  |  |  |  |
|    | (b)  | Closure of business                                                           |  |  |  |  |
|    | (c)  | Amalgamation of firms                                                         |  |  |  |  |
|    | (d)  | Change in profit sharing ratio                                                |  |  |  |  |
|    |      |                                                                               |  |  |  |  |
|    | Ans  | wer any 1 question from 9 to 10. Each carries 2 scores. $(1 \times 2 = 2)$    |  |  |  |  |
| 9. | List | out any four items usually credited in the Partners Capital Account under the |  |  |  |  |
|    | fluc | tuating capital method.                                                       |  |  |  |  |
|    |      | Partner's Capital Accounts                                                    |  |  |  |  |
|    | Dr   | . Cr.                                                                         |  |  |  |  |

| Date | Particulars | Amount | Date | Particulars | Amount |
|------|-------------|--------|------|-------------|--------|
|      |             |        |      | Balance b/d |        |
|      |             |        |      |             |        |

10. What is a "Realisation Account"?

SY 73 4

| 7. സ്ഥാപനം അടച്ചുപൂട്ടുന്ന സമയത്ത് പങ്കാളികളുടെ മൂലധന അക്കൗണ്ട് അവസ |                                                                                                    |                                                                                                    |                                                                                                    |                                                                                                    |                                                                                                    |                                                                                                    |  |  |  |
|---------------------------------------------------------------------|----------------------------------------------------------------------------------------------------|----------------------------------------------------------------------------------------------------|----------------------------------------------------------------------------------------------------|----------------------------------------------------------------------------------------------------|----------------------------------------------------------------------------------------------------|----------------------------------------------------------------------------------------------------|--|--|--|
| ക്കുന്നത്                                                           | അക്കൗദ                                                                                                    |                                                                                                    |                                                                                                    |                                                                                                    |                                                                                                    |                                                                                                    |  |  |  |
| (a) (wo                                                             | ) ഡ്രായിംഗ്സ് അക്കൗണ്ട്                                                                                                    |                                                                                                    |                                                                                                    |                                                                                                    |                                                                                                    |                                                                                                    |  |  |  |
| (b) കാര                                                             | കാഷ് / ബാങ്ക് അക്കൗണ്ട്                                                                                                    |                                                                                                    |                                                                                                    |                                                                                                    |                                                                                                    |                                                                                                    |  |  |  |
| (c) റിയ                                                             | ലൈസേഷൻ അക്ക                                                                                                    | ൗണ്ട്                                                                                                    |                                                                                                    |                                                                                                    |                                                                                                    |                                                                                                    |  |  |  |
| (d) ലേ                                                              | ാൺ അക്കൗണ്ട്                                                                                                    |                                                                                                    |                                                                                                    |                                                                                                    |                                                                                                    |                                                                                                    |  |  |  |
| ഒരു സ്ഥാ                                                            | പനത്തിന്റെ 'ഡിസെ                                                                                                    | ാല്യൂഷൻ' എ                                                                                                    | ന്നതുകെ                                                                                                    | ാണ്ട് അർത്ഥമാക്കുന                                                                                                    | നത്                                                                                                    |                                                                                                    |  |  |  |
| (a) ആ                                                               | സ്തികളുടെ പുനർമൂല                                                                                                    | ്യനിർണ്ണയം                                                                                                    |                                                                                                    |                                                                                                    |                                                                                                    |                                                                                                    |  |  |  |
| (b) ബി                                                              | സിനസ്സിന്റെ അടച്ചുഹ                                                                                                    | പൂട്ടൽ                                                                                                    |                                                                                                    |                                                                                                    |                                                                                                    |                                                                                                    |  |  |  |
| (c) സ്ഥ                                                             | ാപനങ്ങളുടെ സംയേ                                                                                                    | <b>ാജനം</b>                                                                                                    |                                                                                                    |                                                                                                    |                                                                                                    |                                                                                                    |  |  |  |
| (d) ലാ                                                              | ഭവിഹിത അനുപാത                                                                                                    | ത്തിലെ മാറ്റം                                                                                                    |                                                                                                    |                                                                                                    |                                                                                                    |                                                                                                    |  |  |  |
|                                                                     |                                                                                                    |                                                                                                    |                                                                                                    |                                                                                                    |                                                                                                    |                                                                                                    |  |  |  |
| 9 മുതൽ                                                              | തൽ 10 വരെയുള്ള ചോദ്യങ്ങളിൽ ഏതെങ്കിലും 1 എണ്ണത്തിന് ഉത്തരമെഴുതുക.                                                                                                    |                                                                                                    |                                                                                                    |                                                                                                    |                                                                                                    |                                                                                                    |  |  |  |
| 2 സ്കോർ.                                                            |                                                                                                    |                                                                                                    |                                                                                                    |                                                                                                    | $(1\times 2=2$                                                                                                    | )                                                                                                    |  |  |  |
| അസ്ഥിര                                                              | മൂലധന അക്കൗണ്ട്                                                                                                    | രീതിയിൽ പ                                                                                                    | ങ്കാളികളു                                                                                                    | ടെ മൂലധന അക്കൗ                                                                                                    | ന്ടിൽ ക്രെഡിറ്റ്                                                                                                    |                                                                                                    |  |  |  |
| ചെയ്യുന്ന                                                           | നാല് ഇനങ്ങൾ പട്ടി                                                                                                    | കപ്പെടുത്തുക                                                                                                    | o.                                                                                                    |                                                                                                    |                                                                                                    |                                                                                                    |  |  |  |
|                                                                     | Pa                                                                                                    | rtner's Capi                                                                                                    | tal Accou                                                                                                    | nts                                                                                                    |                                                                                                    |                                                                                                    |  |  |  |
| Dr.                                                                 |                                                                                                    | T                                                                                                    |                                                                                                    | 1                                                                                                    | Cr.                                                                                                    |                                                                                                    |  |  |  |
| Date                                                                | Particulars                                                                                                    | Amount                                                                                                    | Date                                                                                                    | Particulars                                                                                                    | Amount                                                                                                    |                                                                                                    |  |  |  |
|                                                                     |                                                                                                    |                                                                                                    |                                                                                                    | Balance b/d                                                                                                    |                                                                                                    |                                                                                                    |  |  |  |
|                                                                     |                                                                                                    |                                                                                                    |                                                                                                    |                                                                                                    |                                                                                                    |                                                                                                    |  |  |  |
|                                                                     |                                                                                                    |                                                                                                    |                                                                                                    |                                                                                                    |                                                                                                    |                                                                                                    |  |  |  |
|                                                                     |                                                                                                    |                                                                                                    |                                                                                                    |                                                                                                    |                                                                                                    |                                                                                                    |  |  |  |
|                                                                     |                                                                                                    |                                                                                                    |                                                                                                    |                                                                                                    |                                                                                                    |                                                                                                    |  |  |  |
|                                                                     |                                                                                                    |                                                                                                    |                                                                                                    |                                                                                                    |                                                                                                    |                                                                                                    |  |  |  |
|                                                                     | ക്കുന്നത് (a) ഡ്രാ (b) കാം (c) റിയ (d) ലോ (a) ആ (b) ബി (c) സ്ഥ (d) ലാ (d) ലാ (e) സ്ഥ | ക്കുന്നത് അക്കൗങ്<br>(a) ഡ്രായിംഗ്സ് അക്കൗണ്ട്<br>(b) കാഷ് / ബാങ്ക് അക്കൗണ്ട്<br>(c) റിയലൈസേഷൻ അക്ക<br>(d) ലോൺ അക്കൗണ്ട്<br>(a) ആസ്തികളുടെ പുനർമൂല<br>(b) ബിസിനസ്സിന്റെ അടച്ചുപ<br>(c) സ്ഥാപനങ്ങളുടെ സംഗേ<br>(d) ലാഭവിഹിത അനുപാത്ത<br>9 മുതൽ 10 വരെയുള്ള ചോര<br>2 സ്കോർ.<br>അസ്ഥിര മൂലധന അക്കൗണ്ട്<br>ചെയ്യുന്ന നാല് ഇനങ്ങൾ പട്ടിം<br>Pa | ക്കുന്നത് അക്കൗണ്ടിലൂടെയാണ്<br>(a) ഡ്രായിംഗ്സ് അക്കൗണ്ട്<br>(b) കാഷ് / ബാങ്ക് അക്കൗണ്ട്<br>(c) റിയലൈസേഷൻ അക്കൗണ്ട്<br>(d) ലോൺ അക്കൗണ്ട്<br>ഒരു സ്ഥാപനത്തിന്റെ 'ഡിസൊല്യൂഷൻ' ഏ<br>(a) ആസ്തികളുടെ പുനർമൂല്യനിർണ്ണയം<br>(b) ബിസിനസ്സിന്റെ അടച്ചുപൂട്ടൽ<br>(c) സ്ഥാപനങ്ങളുടെ സംയോജനം<br>(d) ലാഭവിഹിത അനുപാതത്തിലെ മാറ്റം<br>9 മുതൽ 10 വരെയുള്ള ചോദ്യങ്ങളിൽ ഏ<br>2 സ്കോർ.<br>അസ്ഥിര മൂലധന അക്കൗണ്ട് രീതിയിൽ പട<br>ചെയ്യുന്ന നാല് ഇനങ്ങൾ പട്ടികപ്പെടുത്തുക<br>Partner's Capit | ക്കുന്നത് അക്കൗണ്ടിലൂടെയാണ്.  (a) ഡ്രായിംഗ്സ് അക്കൗണ്ട് (b) കാഷ് / ബാങ്ക് അക്കൗണ്ട് (c) റിയലൈസേഷൻ അക്കൗണ്ട് (d) ലോൺ അക്കൗണ്ട് (d) ലോൺ അക്കൗണ്ട് (a) ആസ്തികളുടെ പുനർമൂല്യനിർണ്ണയം (b) ബിസിനസ്സിന്റെ അടച്ചുപൂട്ടൽ (c) സ്ഥാപനങ്ങളുടെ സംയോജനം (d) ലാഭവിഹിത അനുപാതത്തിലെ മാറ്റം  9 മുതൽ 10 വരെയുള്ള ചോദ്യങ്ങളിൽ ഏതെങ്കിലും 2 സ്കോർ. അസ്ഥിര മൂലധന അക്കൗണ്ട് രീതിയിൽ പങ്കാളികളുടെ ചെയ്യുന്ന നാല് ഇനങ്ങൾ പട്ടികപ്പെടുത്തുക.  Partner's Capital Accounting (a) സ്കോർ (a) (a) (b) (b) (b) (c) (c) (c) (c) (c) (c) (c) (c) (c) (c | ക്കുന്നത് അക്കൗണ്ടിലൂടെയാണ്.  (a) ഡ്രായിംഗ്സ് അക്കൗണ്ട് (b) കാഷ് / ബാങ്ക് അക്കൗണ്ട് (c) റിയലൈസേഷൻ അക്കൗണ്ട് (d) ലോൺ അക്കൗണ്ട് (a) ആസ്തികളുടെ പുനർമൂല്യനിർണ്ണയം (b) ബിസിനസ്സിന്റെ അടച്ചുപുട്ടൽ (c) സ്ഥാപനങ്ങളുടെ സംയോജനം (d) ലാഭവിഹിത അനുപാതത്തിലെ മാറ്റം  9 മുതൽ 10 വരെയുള്ള ചോദ്യങ്ങളിൽ ഏതെങ്കിലും 1 എണ്ണത്തിന് ഉത് 2 സ്കോർ. അസ്ഥിര മൂലധന അക്കൗണ്ട് രീതിയിൽ പങ്കാളികളുടെ മൂലധന അക്കൗങ്ചെയ്യുന്ന നാല് ഇനങ്ങൾ പട്ടികപ്പെടുത്തുക.  Partner's Capital Accounts  Dr.  Date Particulars Amount Date Particulars | (a) ഡ്രായിംഗ്സ് അക്കൗണ്ട് (b) കാഷ് / ബാങ്ക് അക്കൗണ്ട് (c) റിയലൈസേഷൻ അക്കൗണ്ട് (d) ലോൺ അക്കൗണ്ട് (d) ലോൺ അക്കൗണ്ട് ഒരു സ്ഥാപനത്തിന്റെ 'ഡിസൊല്യൂഷൻ' എന്നതുകൊണ്ട് അർത്ഥമാക്കുന്നത് (a) ആസ്തികളുടെ പുനർമുല്യനിർണ്ണയം (b) ബിസിനസ്സിന്റെ അടച്ചുപൂട്ടൽ (c) സ്ഥാപനങ്ങളുടെ സംയോജനം (d) ലാഭവിഹിത അനുപാതത്തിലെ മാറ്റം  9 മുതൽ 10 വരെയുള്ള ചോദ്യങ്ങളിൽ ഏതെങ്കിലും 1 എണ്ണത്തിന് ഉത്തരമെഴുതുക. 2 സ്കോർ. (1 × 2 = 2 അസ്ഥിര മൂലധന അക്കൗണ്ട് രീതിയിൽ പങ്കാളികളുടെ മൂലധന അക്കൗണ്ടിൽ ക്രെഡിറ്റ് ചെയ്യുന്ന നാല് ഇനങ്ങൾ പട്ടികപ്പെടുത്തുക.  Partner's Capital Accounts  Dr. Cr.  Date Particulars Amount Date Particulars Amount |  |  |  |

10. "റിയലൈസേഷൻ അക്കൗണ്ട്" എന്നാൽ എന്ത് ?

## Answer all questions from 11 to 12. Each carries 3 scores.

 $(2\times3=6)$ 

11. Compute the value of goodwill from the following information:

| Year   | 2015     | 2016     | 2017     |
|--------|----------|----------|----------|
| Profit | ₹ 50,000 | ₹ 60,000 | ₹ 70,000 |

Goodwill is calculated at 2 years purchase of 3 years average profit.

12. 'P' 'Q' and 'R' are partners sharing profits and losses in the ratio of 4:3:1. On Q's retirement, 'P' and 'R' determined to share future profits in the ratio of 5:3. Compute the gaining ratio.

### Answer any 4 questions from 13 to 18. Each carries 4 scores.

 $(4 \times 4 = 16)$ 

- 13. (a) Give any two examples of Not-for-Profit organisations found in your locality.
  - (b) Name the final accounts or financial statement prepared by these organisations.
- 14. In the absence of 'Partnership Deed', specify the rules regarding the following:

| (i)   | Interest on loans / advances | _6%_ |
|-------|------------------------------|------|
| (ii)  | Interest on capital          | ?    |
| (iii) | Salary to a partner          | _?_  |
| (iv)  | Sharing of profits & losses  | _?_  |
| (v)   | Interest on drawings         | _?_  |

**SY 73** 

11 മുതൽ 12 വരെയുള്ള എല്ലാ ചോദ്യങ്ങൾക്കും ഉത്തരമെഴുതുക. 3 സ്കോർ വീതം.  $(2 \times 3 = 6)$ 

11. താഴെ തന്നിരിക്കുന്ന വിവരങ്ങളിൽ നിന്നും ഗുഡ്വിൽ എത്രയെന്ന് കണക്കാക്കുക :

| വർഷം | 2015     | 2016     | 2017     |
|------|----------|----------|----------|
| ലാഭം | ₹ 50,000 | ₹ 60,000 | ₹ 70,000 |

ഗുഡ്വിൽ കണക്കാക്കേണ്ടത് 2 വർഷത്തെ പർച്ചേസിന്റെ, 3 വർഷത്തെ ശരാശരി ലാഭത്തിന്മേലാണ്.

12. 'P', 'Q', 'R' എന്നിവർ 4:3:1 അനുപാതത്തിൽ ലാഭം വീതിക്കുന്നവരാണ്. 'Q' വിരമിച്ചപ്പോൾ 'P' യും 'R' ഉം 5:3 അനുപാതത്തിൽ ലാഭം വീതിക്കുവാൻ തീരുമാനിച്ചു. നേട്ട അനുപാതം കണ്ടുപിടിക്കുക.

13 മുതൽ 18 വരെയുള്ള ചോദ്യങ്ങളിൽ ഏതെങ്കിലും 4 എണ്ണത്തിന് ഉത്തരമെഴുതുക.  $(4\times 4=16)$ 

- 13. (a) നിങ്ങളുടെ പ്രദേശത്ത് പ്രവർത്തിക്കുന്ന ലാഭേച്ഛയില്ലാത്ത സ്ഥാപനങ്ങൾക്ക് രണ്ട് ഉദാഹരണങ്ങൾ എഴുതുക.
  - (b) ലാഭേച്ഛയില്ലാത്ത സ്ഥാപനങ്ങൾ തയ്യാറാക്കാറുള്ള വാർഷിക ധനകാര്യ രേഖകളുടെ പേര് എഴുതുക.
- 14. 'പങ്കാളിത്ത പ്രമാണ'ത്തിന്റെ അഭാവത്തിൽ താഴെ തന്നിരിക്കുന്നവ എങ്ങനെ പരിഗണി-ക്കുന്നു എന്ന് സൂചിപ്പിക്കുക :

| (i)   | വായ്പയുടെ പലിശ / അഡ്വാൻസ്   | _6%_ |
|-------|-----------------------------|------|
| (ii)  | മൂലധന പലിശ                  | _?   |
| (iii) | പങ്കാളിയുടെ ശമ്പളം          | _?   |
| (iv)  | ലാഭനഷ്ടങ്ങളുടെ പങ്കുവയ്ക്കൽ | _?   |
| (v)   | തൻപറ്റ് പലിശ                | _?   |

- 15. Binu and Bindhu are partners sharing profits in the ratio of 3:2. They admit Beena for 1/6<sup>th</sup> share in future profits, for which she brings ₹ 50,000 as her capital and ₹ 30,000 as her share of goodwill. Write Journal Entries to record the above in the books of firm.
- 16. 'Leena', 'Meena' and 'Reena' were partners in a firm with profit sharing ratio of 5:4:1, respectively. Meena died on June 30, 2017. The partners decided to calculate the deceased partners share of profit up to the date of death on the basis of last years profit. The profit of the firm for the year ending March 31, 2017 was ₹ 1,00,000.

The firm closes its books on 31st March every year.

- (a) Calculate Meena's share of profit till the date of death.
- (b) Pass Journal Entry to adjust his share of profit.
- 17. Ajay, Raju and Sumesh are partners sharing profits in the ratio of 5:3:2. Raju retires, and goodwill of the firm is valued at ₹ 40,000. Give Journal Entries in the book of the firm regarding treatment of goodwill.
- 18. What Journal Entries will be recorded for the following transactions on the dissolution of a firm?
  - (1) Payment of unrecorded liability ₹ 4,000.
  - (2) Stock worth ₹ 7,000 is taken by a partner Mr. Joy.
  - (3) Profit on realization ₹ 18,000 is to be distributed between partners Joy and Baby in the ratio 2:1.
  - (4) Unrecorded asset realised ₹ 5,000.

- 15. ബിനു, ബിന്ദു എന്നി പാർട്നർമാർ 3:2 അനുപാതത്തിൽ ലാഭം വീതിക്കുന്നവരാണ്. ഈ ബിസിനസ്സിലേക്ക് 1/6 ലാഭ വീതം നല്ലി ബീന എന്ന പുതിയ പങ്കാളിയെ ഉൾപ്പെടുത്തുന്നു. ബീന മൂലധനമായി 50,000 രൂപയും, സൽപ്പേരിന്റെ ഓഹരിയായി 30,000 രൂപയും കൊണ്ടുവരുന്നു. ഇവ സ്ഥാപനത്തിലെ പുസ്തകത്തിൽ രേഖപ്പെടുത്തുന്നതിനുള്ള ജേർണൽ എൻട്രികൾ എഴുതുക.
- 16. 'ലീന', 'മീന', 'റീന' എന്നിവർ 5:4:1 എന്ന ലാഭ അനുപാതത്തിൽ, ബിസിനസ്സ് പങ്കാളികളായിരുന്നു. 2017 ജൂൺ 30-ന് മീന എന്ന പങ്കാളി മരണപ്പെട്ടു. 'ടി'യാളുടെ മരണപ്പെട്ട തീയതിവരെയുള്ള ലാഭ വീതം, കഴിഞ്ഞ വർഷത്തെ ലാഭത്തെ അടിസ്ഥാനമാക്കി നിർണ്ണയിക്കാൻ തീരുമാനിക്കുന്നു. മാർച്ച് 31, 2017ൽ അവസാനിച്ച വർഷത്തെ ലാഭം 1,00,000 രൂപയായിരുന്നു.

എല്ലാ വർഷവും മാർച്ച് 31-ന് സ്ഥാപനം കണക്ക് തീർപ്പാക്കുന്നു.

- (a) മരണപ്പെട്ട തീയതി വരെയുള്ള 'ലീന' എന്ന പങ്കാളിയുടെ ലാഭ വീതം കണ്ടു-പിടിക്കുക.
- (b) ഈ തുക ക്രമീകരിക്കുന്നതിനുള്ള ജേർണൽ എൻട്രി നല്ലുക.
- 17. അജയ്, രാജു, സുമേഷ് എന്നിവർ ലാഭവിഹിതം പങ്കുവയ്ക്കുന്നത് 5:3:2 എന്ന അനുപാതത്തിലാണ്. രാജു പിരിഞ്ഞ സമയത്ത് സ്ഥാപനത്തിന്റെ ഗുഡ്വിൽ 40,000 രൂപ ആയി കണക്കാക്കി ഗുഡ്വിൽ ക്രമീകരിക്കുന്നതിനുവേണ്ടിയുള്ള ജേർണൽ എൻട്രി തയ്യാറാക്കുക.
- 18. ഒരു പങ്കാളിത്ത സ്ഥാപനം അടച്ചുപൂട്ടുന്ന സമയത്ത് ചുവടെ തന്നിരിക്കുന്ന ഇടപാടുകൾ രേഖപ്പെടുത്തുന്ന ജേർണൽ എൻട്രികൾ ഏവ ?
  - (1) രേഖപ്പെടുത്താത്ത ബാധ്യതകൾ നല്ലിയത് ₹ 4,000.
  - (2) മി. ജോയി എന്ന പങ്കാളി 7,000 രൂപയുടെ സ്റ്റോക്ക് ഏറ്റെടുത്തു.
  - (3) പങ്കാളികളായ ജോയിയും, ബേബിയും 2:1 എന്ന അനുപാതത്തിൽ റിയലൈസേഷൻ ലാഭം 18,000 രൂപ വീതിച്ചെടുക്കുന്നു.
  - (4) രേഖപ്പെടുത്താത്ത ആസ്തികൾ വിറ്റു ലഭിച്ചത് 5,000 രൂപ.

19. From the following Receipts and Payments Account of Central Club, prepare an Income and Expenditure Account for the year ending 31st December 2017.

## Receipts and Payments Account for the year ending 31st December 2017

Dr. Cr.

| Receipts                 | Amount | Payments               | Amount |
|--------------------------|--------|------------------------|--------|
| Balance b/d              |        | Salaries               | 1,500  |
| Bank                     | 35,000 | Telephone expenses     | 500    |
| Subscription             | 18,000 | Electricity charge     | 1,600  |
| Donation                 | 3,000  | Printing & Stationery  | 200    |
| Hall rent                | 500    | Purchase of furniture  | 4,500  |
| Interest on Bank Deposit | 400    | Miscellaneous expenses | 1,000  |
| Sale of Newspaper        | 375    | Post & Telegraph       | 1,025  |
| Entrance fees            | 750    | Entertainment expenses | 1,500  |
|                          |        | Balance c/d            |        |
|                          |        | Bank                   | 46,200 |
|                          | 58,025 |                        | 58,025 |

### **Additional information:**

- (1) Salaries outstanding ₹ 100.
- (2) Depreciate furniture by 10% per annum.

19. സെൻട്രൽ ക്ലബ്ബിന്റെ 2017 ഡിസംബർ 31-ന് അവസാനിക്കുന്ന വർഷത്തെ വരവ് ചിലവ് കണക്കാണ് താഴെ നല്ലിയിരിക്കുന്നത്. അതിന്റെ അടിസ്ഥാനത്തിൽ ആ വർഷത്തെ ഇൻകം ആന്റ് എക്സ്പന്റീച്ചർ അക്കൗണ്ട് തയ്യാറാക്കുക.

## Receipts and Payments Account for the year ending 31st December 2017

Dr. Cr.

| Receipts                 | Amount | Payments               | Amount |
|--------------------------|--------|------------------------|--------|
| Balance b/d              |        | Salaries               | 1,500  |
| Bank                     | 35,000 | Telephone expenses     | 500    |
| Subscription             | 18,000 | Electricity charge     | 1,600  |
| Donation                 | 3,000  | Printing & Stationery  | 200    |
| Hall rent                | 500    | Purchase of furniture  | 4,500  |
| Interest on Bank Deposit | 400    | Miscellaneous expenses | 1,000  |
| Sale of Newspaper        | 375    | Post & Telegraph       | 1,025  |
| Entrance fees            | 750    | Entertainment expenses | 1,500  |
|                          |        | Balance c/d            |        |
|                          |        | Bank                   | 46,200 |
|                          | 58,025 |                        | 58,025 |

### അധിക വിവരങ്ങൾ :

- (1) ശമ്പള കുടിശ്ശികയുള്ളത് 100 രൂപ.
- (2) ഫർണിച്ചറിന്റെ വാർഷിക മൂല്യക്ഷയം 10% ആണ്.

## PART – B

## COMPUTERISED ACCOUNTING

(Scores : 20)

|    | Ans                                                           | wer all the questions from 1 to 4. I  | Each (  | carries 1 score.                  | $(4\times 1=4)$ |  |
|----|---------------------------------------------------------------|---------------------------------------|---------|-----------------------------------|-----------------|--|
| 1. | Cod                                                           | es using continuous letters or numbe  | ers are | called                            |                 |  |
|    | (a)                                                           | Mnemonic code                         | (b)     | Sequential code                   |                 |  |
|    | (c)                                                           | Block code                            | (d)     | Numeric code                      |                 |  |
| 2. | The                                                           | secrete code which allows access to   | a con   | nputer system is called           | <u>.</u> .      |  |
|    | (a)                                                           | Procedure                             | (b)     | Password                          |                 |  |
|    | (c)                                                           | Data audit                            | (d)     | Data valut                        |                 |  |
| 3. | Iden                                                          | tify the mixed cell reference from th | ie foll | owing:                            |                 |  |
|    | (a)                                                           | A 5                                   | (b)     | \$ A \$ 5                         |                 |  |
|    | (c)                                                           | \$ A 5                                | (d)     | All of these                      |                 |  |
| 4. | DBN                                                           | MS stands for                         |         |                                   |                 |  |
|    | (a) Data Business Management System                           |                                       |         |                                   |                 |  |
|    | (b) Daily Book Management System                              |                                       |         |                                   |                 |  |
|    | (c) Data Base Management System                               |                                       |         |                                   |                 |  |
|    | (d)                                                           | Daily Business Management Syste       | m       |                                   |                 |  |
|    | Ans                                                           | wer any 1 question from 5 to 6. Ea    | ich ca  | rries 2 scores.                   | $(1\times 2=2)$ |  |
| 5. | Writ                                                          | te the syntax for the function used   | for ca  | alculating depreciation under dim | inishing        |  |
|    | balance method.                                               |                                       |         |                                   |                 |  |
| 5. | Writ                                                          | te any two uses of chart and graphs.  |         |                                   |                 |  |
|    | Ans                                                           | wer any 3 questions from 7 to 10.     | Each    | carries 3 scores.                 | $(3\times 3=9)$ |  |
| 7. | Write any three logical functions available in spread sheets. |                                       |         |                                   |                 |  |
| 3. | Write the difference between functions and formula.           |                                       |         |                                   |                 |  |
|    |                                                               |                                       |         |                                   |                 |  |

# പാർട്ട് – ബി

# കമ്പ്യൂട്ടറൈസ്ഡ് അക്കൗണ്ടിംഗ്

(സ്കോർസ് : 20)

|    | 1 മു                                                                     | തൽ 4 വരെയുള്ള എല്ലാ ചോദ്യങ്ങൾ                            | ക്കും        | ഉത്തരമെഴുതുക. 1 സ്കോർ വീതം.            |  |
|----|--------------------------------------------------------------------------|----------------------------------------------------------|--------------|----------------------------------------|--|
|    | J                                                                        | J 0/50 0                                                 | •            | $(4 \times 1 = 4)$                     |  |
| 1. | തുട                                                                      | ർച്ചയായുള്ള സംഖൃകളോ അക്ഷരഒ                               | ങളോ          | ഉപയോഗിച്ചുള്ള കോഡുകളെ                  |  |
|    | എന                                                                       | നു വിളിക്കുന്നു.                                         |              |                                        |  |
|    | (a)                                                                      | നിമോണിക്കോഡ്                                             | (b)          | സ്വീക്വൻഷൃൽ കോഡ്                       |  |
|    | (c)                                                                      | ബ്ലോക്ക് കോഡ്                                            | (d)          | ന്യൂമറിക് കോഡ്                         |  |
| 2. | ഒരു                                                                      | കമ്പ്യൂട്ടർ സിസ്റ്റത്തിലേക്ക് പ്രവേശ്<br>എന്നു പറയുന്നു. | ിക്കുവ       | വാൻ അനുവദിക്കുന്ന രഹസ്യ കോഡിനെ         |  |
|    | (a)                                                                      | പ്രൊസീജർ                                                 | (b)          | പാസ്വേർഡ്                              |  |
|    | (c)                                                                      | ഡാറ്റ ഓഡിറ്റ്                                            | (d)          | ഡാറ്റ വോൾട്ട്                          |  |
| 3. | താദ                                                                      | ഴെ പറയുന്നതിൽ മിക്സഡ് റഫറൻന                              | <b>ഗ്</b> ഏഒ | തന്നു കണ്ടെത്തുക :                     |  |
|    | (a)                                                                      | A 5                                                      | (b)          | \$ A \$ 5                              |  |
|    | (c)                                                                      | \$ A 5                                                   | (d)          | ഇതെല്ലാം                               |  |
| 4. | DBN                                                                      | MS സൂചിപ്പിക്കുന്നത്                                     |              |                                        |  |
|    | (a)                                                                      | Data Business Management System                          | n            |                                        |  |
|    | (b)                                                                      | Daily Book Management System                             |              |                                        |  |
|    | (c)                                                                      | Data Base Management System                              |              |                                        |  |
|    | (d)                                                                      | Daily Business Management Syste                          | m            |                                        |  |
|    | 5 a                                                                      | തൽ 6 വരെയുള്ള ചോദ്യങ്ങളിൽ ര                              | ഏതെ          | ങ്കിലും 1 എണ്ണത്തിന് ഉത്തരമെഴുതുക.     |  |
|    | 2 cm                                                                     | ൂാർ.                                                     |              | $(1\times 2=2)$                        |  |
| 5. | ഡിമ                                                                      | <br>വിനിഷിംഗ് ബാലൻസ് രീതി അനു                            | സരിച         | ച്ച് മൂലൃക്ഷയം കണ്ടുപിടിക്കുന്നതിനുള്ള |  |
|    |                                                                          | ഗ്ഷന്റെ വാകൃഘടന എഴുതുക.                                  | , -          | 3 0 0 0 0 0                            |  |
| 6. | ചാര്                                                                     | ട്ടുകളുടേയും ഗ്രാഫുകളുടേയും രണ്ട്                        | ്ഉപ          | യാഗങ്ങൾ ഏവ ?                           |  |
|    | 7 ay                                                                     | ത്രൽ 10 വരെയുള്ള ചോദൃങ്ങളിൽ                              | ഏതെ          | റങ്കിലും 3 എണ്ണത്തിന് ഉത്തരമെഴുതുക.    |  |
|    | $3$ സോർ വീതം. ( $3 \times 3 = 9$                                         |                                                          |              |                                        |  |
| 7. | സ്പ്രെഡ് ഷീറ്റുകളിൽ ലഭ്യമായ ഏതെങ്കിലും മൂന്ന് ലോജിക്കൽ ഫംഗ്ഷനുകൾ എഴുതുക. |                                                          |              |                                        |  |

ഫംഗ്ഷനും ഫോർമുലയും തമ്മിലുള്ള വൃതൃാസം എഴുതുക.

8.

## 9. Match the following:

|       | A       |     | В                                                      |
|-------|---------|-----|--------------------------------------------------------|
| (i)   | ###     | (a) | A wrong argument is given in the formula               |
| (ii)  | # Value | (b) | Spread sheet does recognize the text                   |
| (iii) | # Name  | (c) | A numerical value in a column is not enough to display |

## 10. Suggest data types for the following fields:

| Field Name            | Data type |
|-----------------------|-----------|
| Student ID            | Number    |
| Student Name          | ?         |
| Student Date of Birth | ?         |
| Student Sex           | ?         |

## Answer the question 11 which carries 5 scores.

 $(1\times 5=5)$ 

## 11. Give the voucher type to be selected for following transactions:

|    | Transactions                      | Voucher Type |
|----|-----------------------------------|--------------|
| 1. | Started business                  |              |
| 2. | Opened a bank account with SBI    |              |
| 3. | Salary paid                       |              |
| 4. | Depreciation charged on furniture |              |
| 5. | Returned goods to Sam a supplier  |              |

\_\_\_\_\_

9. ചേരുംപടി ചേർക്കുക :

| A     |         | В   |                                                        |
|-------|---------|-----|--------------------------------------------------------|
| (i)   | ###     | (a) | A wrong argument is given in the formula               |
| (ii)  | # Value | (b) | Spread sheet does recognize the text                   |
| (iii) | # Name  | (c) | A numerical value in a column is not enough to display |

10. നല്ലിയിരിക്കുന്ന field-ൽ നിന്നും data type-കൾ നിർദ്ദേശിക്കുക :

| Field Name            | Data type |
|-----------------------|-----------|
| Student ID            | Number    |
| Student Name          | <u>?</u>  |
| Student Date of Birth | <u>?</u>  |
| Student Sex           | <u>?</u>  |

11-ാം ചോദ്യത്തിന് ഉത്തരമെഴുതുക. 5 സ്കോർ.

 $(1\times 5=5)$ 

11. നല്ലിയിരിക്കുന്ന ഇടപാടുകൾ രേഖപ്പെടുത്തുന്നതിന് ഏതു തരം വൗച്ചറുകൾ ഉപ-യോഗിക്കുമെന്ന് കണ്ടെത്തുക.

|    | Transactions                      | Voucher Type |
|----|-----------------------------------|--------------|
| 1. | Started business                  |              |
| 2. | Opened a bank account with SBI    |              |
| 3. | Salary paid                       |              |
| 4. | Depreciation charged on furniture |              |
| 5. | Returned goods to Sam a supplier  |              |

| Reg. No.: | SY 74 |
|-----------|-------|
| Name :    |       |

**MARCH 2019** 

Cool-off time: 15 Minutes

Time: 2 Hours

#### Part – III

### **COMPUTER APPLICATION**

Maximum: 60 Scores Special Schools (H.I.)

#### General Instructions to Candidates:

- There is a 'Cool-off time' of 15 minutes in addition to the writing time.
- Use the 'Cool-off time' to get familiar with questions and to plan your answers.
- Read questions carefully before answering.
- Read the instructions carefully.
- Calculations, figures and graphs should be shown in the answer sheet itself.
- Malayalam version of the questions is also provided.
- Give equations wherever necessary.
- Electronic devices except non-programmable calculators are not allowed in the Examination Hall.

### വിദ്യാർത്ഥികൾക്കുള്ള പൊതുനിർദ്ദേശങ്ങൾ :

- നിർദ്ദിഷ്ട സമയത്തിന് പുറമെ 15 മിനിറ്റ് 'കൂൾ ഓഫ് ടൈം' ഉണ്ടായിരിക്കും.
- 'കൂൾ ഓഫ് ടൈം' ചോദ്യങ്ങൾ പരിചയപ്പെടാനും ഉത്തരങ്ങൾ ആസൂത്രണം ചെയ്യാനും ഉപയോഗിക്കുക.
- ഉത്തരങ്ങൾ എഴുതുന്നതിന് മുമ്പ് ചോദ്യങ്ങൾ ശ്രദ്ധാപൂർവ്വം വായിക്കണം.
- നിർദ്ദേശങ്ങൾ മുഴുവനും ശ്രദ്ധാപുർവ്വം വായിക്കണം.
- കണക്ക് കൂട്ടലുകൾ, ചിത്രങ്ങൾ, ഗ്രാഫുകൾ, എന്നിവ ഉത്തരപേപ്പറിൽ തന്നെ ഉണ്ടായിരിക്കണം.
- ചോദ്യങ്ങൾ മലയാളത്തിലും നല്ലിയിട്ടുണ്ട്.
- ആവശ്യമുള്ള സ്ഥലത്ത് സമവാക്യങ്ങൾ കൊടുക്കണം.
- പ്രോഗ്രാമുകൾ ചെയ്യാനാകാത്ത കാൽക്കുലേറ്ററുകൾ ഒഴികെയുള്ള ഒരു ഇലക്ട്രോണിക് ഉപകരണവും പരീക്ഷാഹാളിൽ ഉപയോഗിക്കുവാൻ പാടില്ല.

| 1.  |      | wer all the questions from 1 to 10. It was a valid identifier from the following: | Each ca   | arries I score.     | $(10 \times 1 = 10)$ |
|-----|------|-----------------------------------------------------------------------------------|-----------|---------------------|----------------------|
| 1.  | (a)  | signed                                                                            | (b)       | goto                |                      |
|     | (c)  | cin                                                                               | (d)       | do                  |                      |
| 2.  | Iden | ntify last index of the array A [5].                                              |           |                     |                      |
|     | (a)  | 0                                                                                 | (b)       | 6                   |                      |
|     | (c)  | 5                                                                                 | (d)       | 4                   |                      |
| 3.  | Wha  | at would be the data type to store the                                            | area of   | a circle ?          |                      |
|     | (a)  | char                                                                              | (b)       | float               |                      |
|     | (c)  | int                                                                               | (d)       | void                |                      |
| 4.  | Pick | the odd one out:                                                                  |           |                     |                      |
|     | (a)  | strlen                                                                            | (b)       | pow                 |                      |
|     | (c)  | strcpy                                                                            | (d)       | strcmp              |                      |
| 5.  | Nan  | ne the protocol responsible for e-mail                                            | commu     | unication.          |                      |
| 6.  | The  | keyword used to declare a variable in                                             | ı JavaSo  | eript is            |                      |
| 7.  | CM   | S stands for                                                                      |           |                     |                      |
| 8.  | Link | x from one webpage to another webpa                                               | age is do | one using attribute | of <a> tag.</a>      |
| 9.  | The  | lowest level of data abstraction is                                               | ·         |                     |                      |
| 10. | DM   | L stands for                                                                      |           |                     |                      |
| 11. |      | swer any 8 questions from 11 to 20. te array declaration statement for the        |           |                     | $(8\times2=16)$      |
|     | (a)  | A list of 5 marks                                                                 |           |                     |                      |
|     | (b)  | A list of 10 real numbers                                                         |           |                     |                      |
| 12. | Prec | lict the output of the following C++ s                                            | tatemer   | nts:                |                      |
|     | cha  | ar str[8]="WELCOME";                                                              |           |                     |                      |
|     | cou  | it < <str[4];< td=""><td></td><td></td><td></td></str[4];<>                       |           |                     |                      |
|     | COU  | at <<"\n"< <str;< td=""><td></td><td></td><td></td></str;<>                       |           |                     |                      |

|     |                                                                                                    |                                                                                        |                | $(10\times1=10)$                                 |
|-----|----------------------------------------------------------------------------------------------------|----------------------------------------------------------------------------------------|----------------|--------------------------------------------------|
| 1.  | താഴെ                                                                                                    | ഴ കൊടുത്തിരിക്കുന്നവയിൽ നിന്നും ശ                                                      | രിയാ           | യ ഐഡന്റിഫയർ തെരഞ്ഞെടുക്കുക :                     |
|     | (a)                                                                                                    | signed                                                                                 | (b)            | goto                                             |
|     | (c)                                                                                                    | cin                                                                                    | (d)            | do                                               |
| 2.  | A [5                                                                                                    | ] എന്ന അറേയുടെ അവസാന ഇന്റക്സ് ര                                                        | <u>തിരിച്ച</u> | റിയുക.                                           |
|     | (a)                                                                                                    | _ (%.5                                                                                 | (b)            |                                                  |
|     | (c)                                                                                                    | 5                                                                                      | (d)            |                                                  |
| 3.  | ഒരു ദ                                                                                                    | വൃത്തത്തിന്റെ വിസ്തീർണ്ണം സ്റ്റോർ ചെ <u>യ</u>                                          | യ്യാൻ ര        | ആവശ്യമായ ഡേറ്റാ ടൈപ്പ് ഏത് ?                     |
|     | (a)                                                                                                    | char                                                                                   | (b)            | float                                            |
|     | (c)                                                                                                    | int                                                                                    | (d)            | void                                             |
| 4.  | ഒറ്റയ                                                                                                    | ാനെ തെരഞ്ഞെടുക്കുക :                                                                   |                |                                                  |
|     | (a)                                                                                                    | strlen                                                                                 | (b)            | pow                                              |
|     | (c)                                                                                                    | strcpy                                                                                 | (d)            | strcmp                                           |
| 5.  | ഇ-െ                                                                                                    | മയിൽ ആശയ വിനിമയത്തിന് ആവശ                                                              | ൃമായ           | പ്രോട്ടോകോളിന്റെ പേരെഴുതുക.                      |
| 6.  |                                                                                                    | Script-ൽ ഒരു വാരിയബിൾ പ്രസ്താര                                                         | വിക്കാ         | ാൻ ആവശ്യമായ കീവേഡ്                               |
|     | (GIO)60.                                                                                                  | ടുന്നു.                                                                                |                |                                                  |
| 7.  | CMS                                                                                                    | ട് സൂചിപ്പിക്കുന്നത് ആകുന്നു.                                                          |                |                                                  |
| 8.  | ഒരു വെബ്പേജിനെ മറ്റൊരു വെബ് പേജുമായി ബന്ധിപ്പിക്കുവാൻ <a> ടാഗിന്റെ<br/> ആട്രിബ്യൂട്ട് ഉപയോഗിക്കുന്നു.</a> |                                                                                        |                |                                                  |
| 9.  | ഡാറ്റാ അബ്സ്ട്രാക്ഷന്റെ താഴത്തെ ലവലാണ്                                                                    |                                                                                        |                |                                                  |
| 10. | DMI                                                                                                    | ് ന്റെ പൂർണ്ണരൂപം ആകുന്നു.                                                             |                |                                                  |
|     |                                                                                                    | ുതൽ 20 വരെയുള്ള ചോദൃങ്ങൾക്ക് എ<br><b></b> ലാർ വീതം.                                    | ളതെ∉           | കിലും 8 എണ്ണത്തിന് ഉത്തരമെഴുതുക.<br>(8 × 2 = 16) |
| 11. | •                                                                                                    | ം<br>ഴ കൊടുത്തിരിക്കുന്നവയുടെ അറേ ഡ്                                                   | )കൂറേ <i>ര</i> |                                                  |
|     |                                                                                                    | 5 മാർക്കുകളുടെ പട്ടിക                                                                  | 6U             | 000 0 0 0                                        |
|     |                                                                                                    | 10 ഭിന്ന സംഖൃകളുടെ പട്ടിക                                                              |                |                                                  |
| 12  | <i>(</i> 2000)                                                                                            | vo o o ocazalal com CIII amaza a za                                                    | 2000           |                                                  |
| 12. |                                                                                                    | ഴ കൊടുത്തിരിക്കുന്ന C++ സ്റ്റേറ്റ്മെന്റു                                               | യളു6)9         | ട യാട്ടവുട്ട വ്രവചാക്കുക .                       |
|     |                                                                                                    | r str[8]="WELCOME";                                                                    |                |                                                  |
|     |                                                                                                    | t < <str[4];<br>t &lt;&lt;"\n"&lt;<str:< td=""><td></td><td></td></str:<></str[4];<br> |                |                                                  |
|     | $C(\Omega)$                                                                                               | << ^ \ n ^ << ST r !                                                                   |                |                                                  |

1 മുതൽ 10 വരെയുള്ള എല്ലാ ചോദ്യങ്ങൾക്കും ഉത്തരമെഴുതുക. 1 സ്കോർ വീതം.

13. Write function prototype.

A function print() takes two float type arguments and nothing is returned.

- 14. Write any four attributes of  $\leq$  BODY  $\geq$  tag.
- 15. Write any two built-in functions in JavaScript with example.
- 16. Write two examples for RDBMS.
- 17. Write any two aggregate functions in SQL.
- 18. Write attributes of <INPUT> tag.
- 19. Match the following:

| (1) | Financial Module | (a) | Supply chain           |
|-----|------------------|-----|------------------------|
| (2) | ORACLE           | (b) | Functional unit of ERP |
| (3) | BPR              | (c) | ERP package            |
| (4) | SCM              | (d) | Re-engineering         |

20. GPS stands for \_\_\_\_\_. Explain use.

Answer any 8 questions from 21 to 30. Each carries 3 scores.

 $(8\times3=24)$ 

21. Rewrite the following using while loop:

for (int 
$$i = 2$$
, sum = 0 ;  $i <= 20$  ;  $i += 2$ ) sum  $+=i$  ;

22. Categorize the following tags into container tag and empty tag:

23. Match the following:

| 2                   |           |  |  |
|---------------------|-----------|--|--|
| <h1></h1>           | Direction |  |  |
| <marquee></marquee> | src       |  |  |
| <img/>              | Align     |  |  |
|                     | Border    |  |  |

- 13. ഫംഗ്ഷൻ പ്രോട്ടോ ടൈപ്പ് എഴുതുക.
  print( ) ഫംഗ്ഷൻ രണ്ട് ഭിന്ന സംഖൃകൾ ആർഗുമന്റായി സ്വീകരിക്കുന്നു. ഒന്നും തിരിച്ച് തരുന്നില്ല.
- 14. < BODY > ടാഗിന്റെ ഏതെങ്കിലും നാല് ആട്രിബ്യൂട്ടുകൾ എഴുതുക.
- 15. JavaScript-ലെ ഏതെങ്കിലും രണ്ട് ബിൽറ്റ്-ഇൻ ഫംഗ്ഷനുകൾ ഉദാഹരണസഹിതം എഴുതുക.
- 16. RDBMS-ന് രണ്ട് ഉദാഹരണം എഴുതുക.
- 17. SQL-ലെ ഏതെങ്കിലും രണ്ട് aggregate ഫംഗ്ഷനുകൾ എഴുതുക.
- 18. <INPUT> ടാഗിന്റെ ആട്രിബ്യൂട്ടുകൾ എഴുതുക.
- 19. ചേരുംപടി ചേർക്കുക :

| (1) | Financial Module | (a) | Supply chain           |
|-----|------------------|-----|------------------------|
| (2) | ORACLE           | (b) | Functional unit of ERP |
| (3) | BPR              | (c) | ERP package            |
| (4) | SCM              | (d) | Re-engineering         |

- 20. GPS സൂചിപ്പിക്കുന്നത്\_\_\_\_ ആകുന്നു. ഉപയോഗം വിശദീകരിക്കുക.
  - 21 മുതൽ 30 വരെയുള്ള ചോദ്യങ്ങൾക്ക് ഏതെങ്കിലും 8 എണ്ണത്തിന് ഉത്തരമെഴുതുക. 3 സ്കോർ വീതം.  $(8 \times 3 = 24)$
- 21. while ലൂപ്പുപയോഗിച്ച് മാറ്റി എഴുതുക : for (int i=2, sum =0 ; i<=20 ; i+=2) sum +=i ;
- 22. താഴെ കൊടുത്തിരിക്കുന്ന ടാഗുകളെ container ടാഗും empty ടാഗുമായി തരം തിരിക്കുക :  $\langle BR \rangle, \langle P \rangle, \langle BODY \rangle, \langle B \rangle, \langle HR \rangle, \langle HTML \rangle$
- 23. ചേരുംപടി ചേർക്കുക :

| <h1></h1>           | Direction |
|---------------------|-----------|
| <marquee></marquee> | src       |
| <img/>              | Align     |
|                     | Border    |

- 24. Write the difference between the following statements: document · write ("welcome"); and alert ("welcome");
- 25. Explain any two hosting methods.
- 26. Write an example for CREATE TABLE command.
- 27. Write HTML code to divide a browser window into three frames.

| 50% | Page 1 – htm |              |  |
|-----|--------------|--------------|--|
| 50% | Page 2 – htm | Page 3 – htm |  |
|     | 50%          | 50%          |  |

- 28. Write advantages of database.
- 29. (a) Define cyber crime.
  - (b) Name any two cyber crimes against individual.
- 30. Write any three benefits of ERP.

Answer any 2 questions from 31 to 33. Each question carries 5 scores.  $(2 \times 5 = 10)$ 

- 31. Write C++ program to find the product of two numbers using a user defined function.
- 32. Write HTML code to create the following table :

|   | 1 |   |
|---|---|---|
| 2 | 3 | 4 |
| 2 | 5 | 6 |

33. Consider the following STUDENT table:

| Acc. No. | Name   | Branch | Amount |
|----------|--------|--------|--------|
| 1001     | Anil   | TVM    | 3000   |
| 1002     | Rahul  | KKD    | 2000   |
| 1003     | Geetha | MPM    | 1000   |
| 1004     | Sumi   | CNR    | 5000   |

Write SQL statements to

- (a) Display all records.
- (b) Update the amount of Rahul to 10,000.
- (c) Delete the details of Anil.

- 24. താഴെ കൊടുത്തിരിക്കുന്ന സ്റ്റേറ്റ്മന്റുകളുടെ വ്യത്യാസം എഴുതുക : document · write ("welcome") ; and alert ("welcome") ;
- 25. ഏതെങ്കിലും രണ്ട് ഹോസ്റ്റിംഗ് രീതികൾ വിശദീകരിക്കുക.
- 26. CREATE TABLE command-ന് ഉദാഹരണം എഴുതുക.
- 27. ഒരു ബ്രൗസർ വിൻഡോ മൂന്നായി വിഭജിക്കുവാൻ ആവശ്യമായ HTML കോഡെഴുതുക :

| 50% | Page 1 – htm |              |  |
|-----|--------------|--------------|--|
| 50% | Page 2 – htm | Page 3 – htm |  |
|     | 50%          | 50%          |  |

- 28. ഡേറ്റാബേസിന്റെ പ്രയോജനങ്ങൾ എഴുതുക.
- 29. (a) സൈബർ കുറ്റകൃത്യം വിശദീകരിക്കുക.
  - (b) വ്യക്തികൾക്ക് നേരെയുള്ള ഏതെങ്കിലും രണ്ട് സൈബർ കുറ്റകൃത്യത്തിന്റെ പേരെഴുതുക.
- 30. ERP-യുടെ ഏതെങ്കിലും മൂന്ന് ഗുണങ്ങൾ എഴുതുക.

31 മുതൽ 33 വരെയുള്ള ചോദ്യങ്ങൾക്ക് ഏതെങ്കിലും 2 എണ്ണത്തിന് ഉത്തരമെഴുതുക. 5 സ്കോർ വീതം.  $(2 \times 5 = 10)$ 

- 31. യൂസർ ഡിഫൈൻഡ് ഫംഗ്ഷൻ ഉപയോഗിച്ച് രണ്ട് സംഖൃകളുടെ ഗുണിതം കാണുവാനുള്ള C++ program എഴുതുക.
- 32. താഴെ കൊടുത്തിരിക്കുന്ന ടേബിൾ ഉണ്ടാക്കാൻ ആവശ്യമായ HTML കോഡ് എഴുതുക :

|   | 1 |   |
|---|---|---|
| 2 | 3 | 4 |
|   | 5 | 6 |

33. താഴെ കൊടുത്തിരിക്കുന്ന STUDENT ടേബിൾ പരിഗണിക്കുക :

| Acc. No. | Name   | Branch | Amount |
|----------|--------|--------|--------|
| 1001     | Anil   | TVM    | 3000   |
| 1002     | Rahul  | KKD    | 2000   |
| 1003     | Geetha | MPM    | 1000   |
| 1004     | Sumi   | CNR    | 5000   |

SQL സ്റ്റേറ്റ്മന്റുകൾ എഴുതുക.

- (a) എല്ലാ വിവരങ്ങളും പ്രദർശിപ്പിക്കുക.
- (b) രാഹുലിന്റെ എമൗണ്ട് 10,000 ആക്കുക.
- (c) അനിലിന്റെ വിശദാംശങ്ങൾ ഒഴിവാക്കുക.